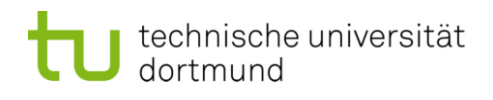

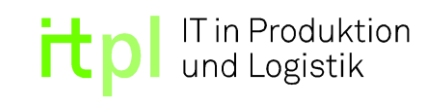

# Statistische Versuchsplanung für ein Data-Farming-Modell

Projektarbeit

Fakultät Maschinenbau Fachgebiet IT in Produktion und Logistik Technische Universität Dortmund

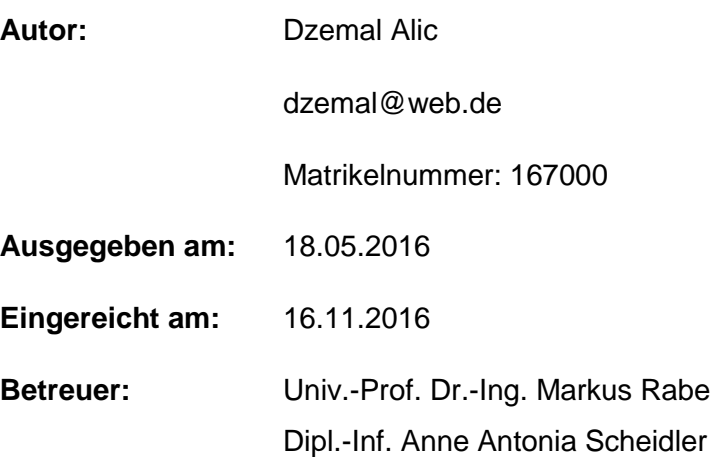

# Inhaltsverzeichnis

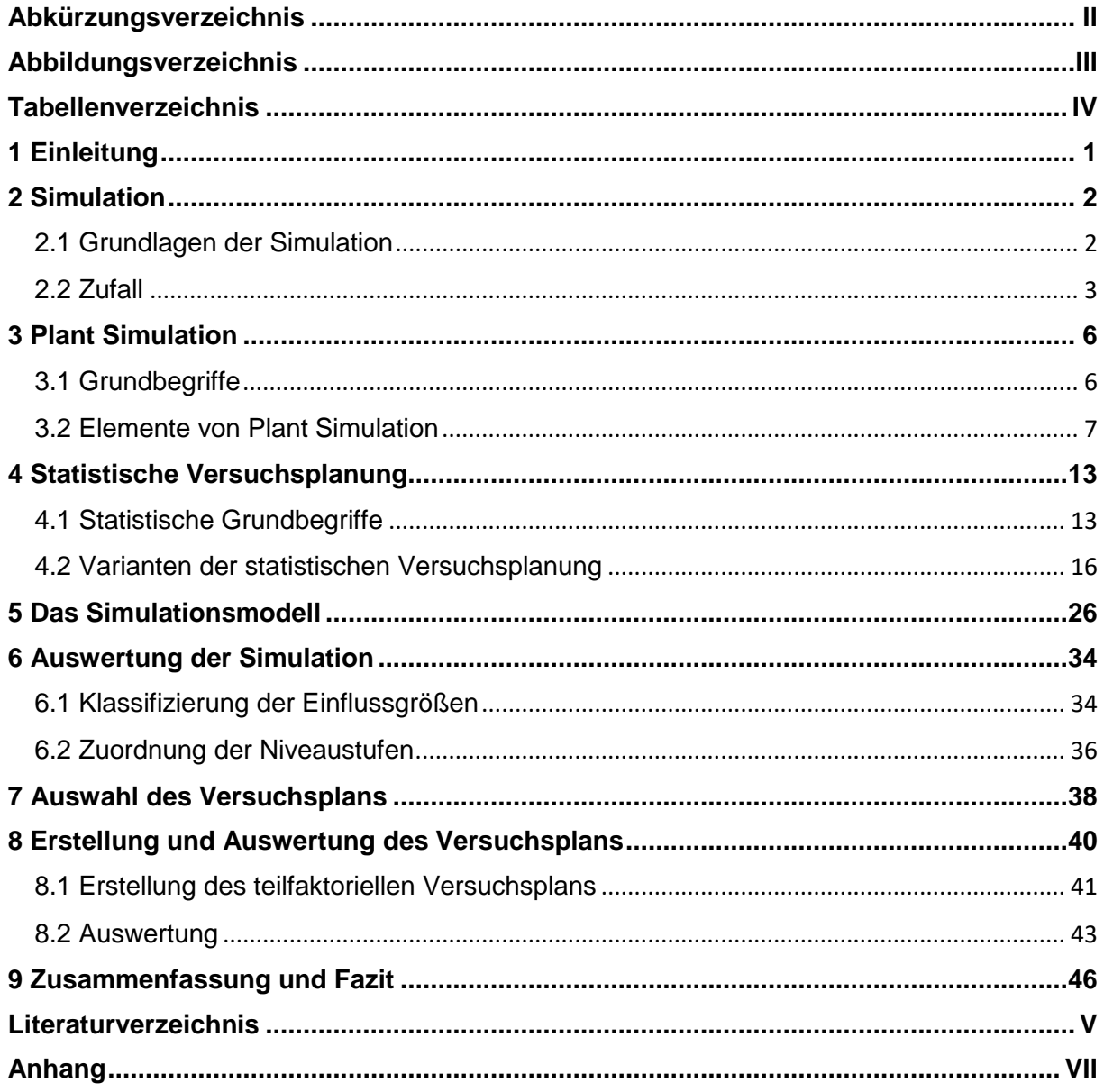

# <span id="page-2-0"></span>Abkürzungsverzeichnis

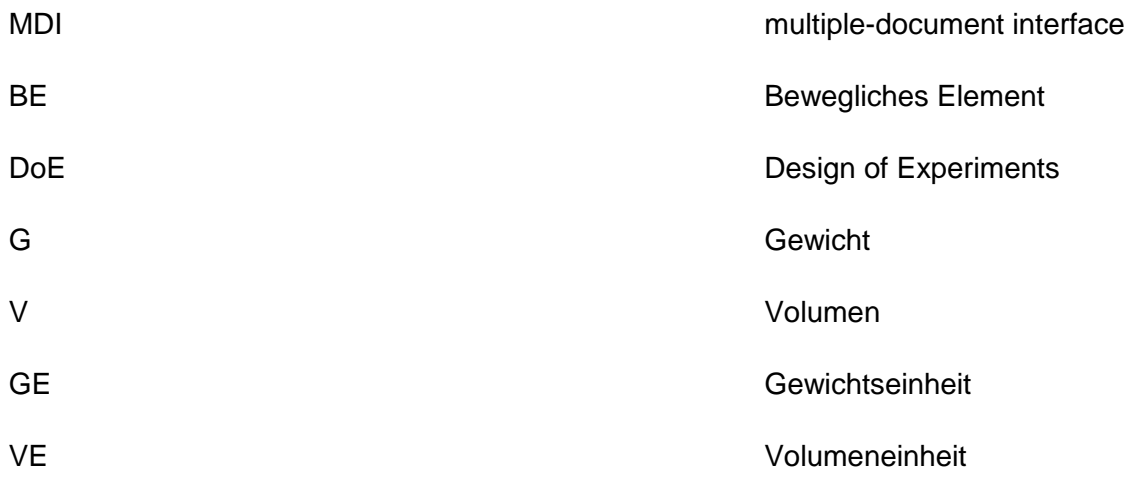

# <span id="page-3-0"></span>Abbildungsverzeichnis

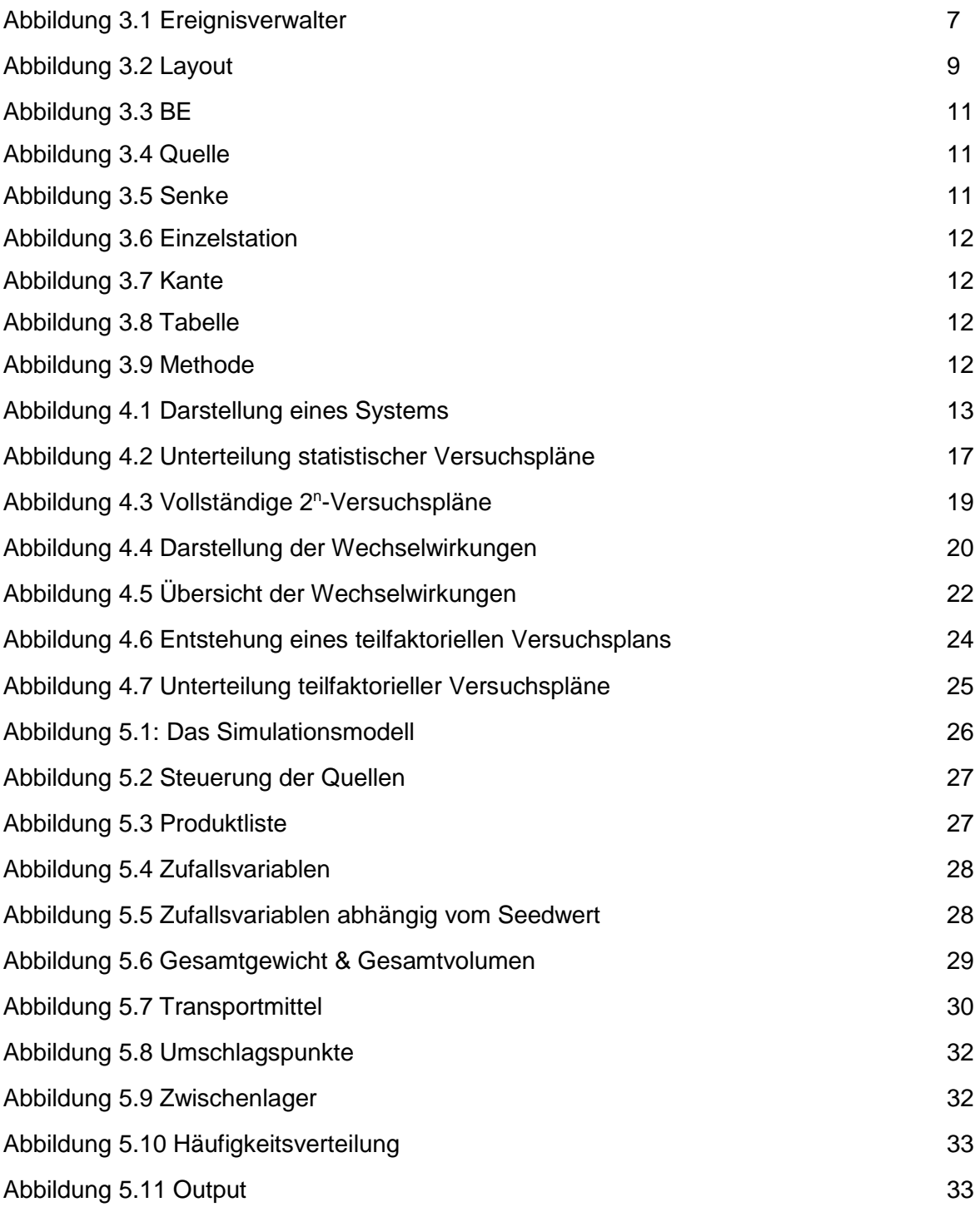

# <span id="page-4-0"></span>Tabellenverzeichnis

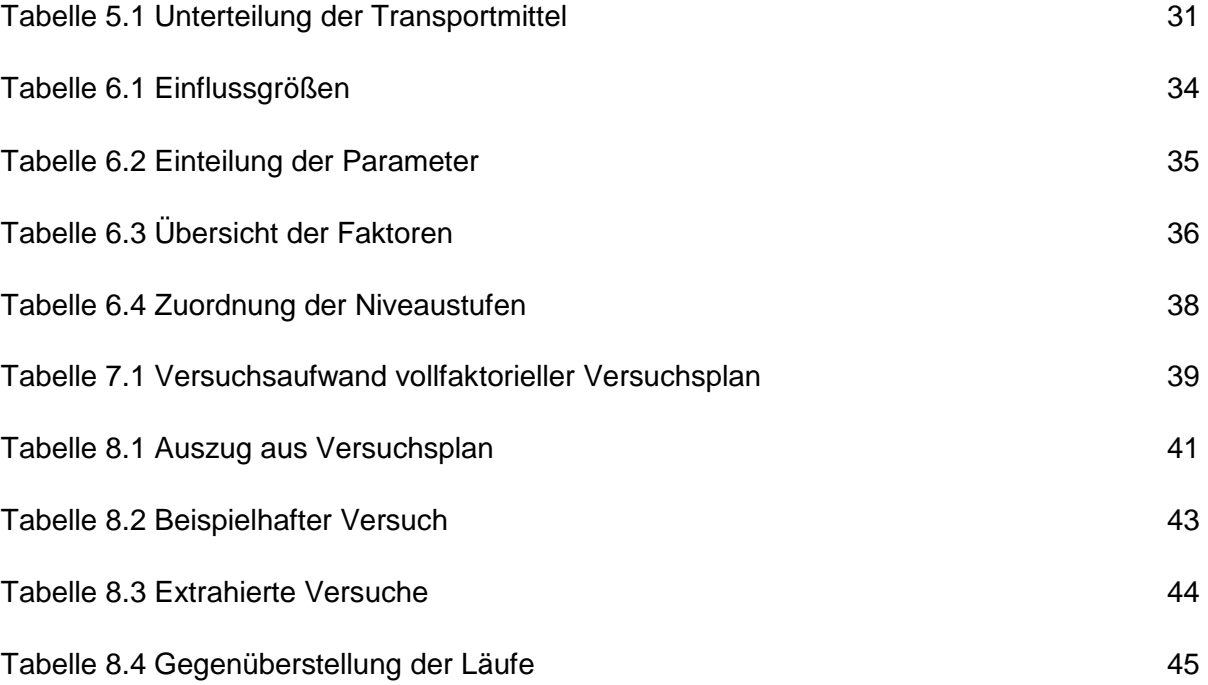

## <span id="page-5-0"></span>1 Einleitung

Im Zuge der Globalisierung ist der Wettbewerb zwischen Unternehmen gewachsen, wodurch die stetige Verbesserung von Prozessen eine immer bedeutendere Rolle spielt. Um die genannten Aspekte in Sachen Effizienz zu optimieren, bietet sich die Methode Data Farming an. Data-Farming beschäftigt sich mit der Simulation von Datenlandschaften zu allen erdenklichen Ereignissen und Szenarien, um den Unternehmen statistische Grundlagen für mögliche Verbesserungen in den Prozessen zu bieten. Das Sammeln von realitätsnahen oder eventuell sogar fiktiven Daten durch das simulieren von Abläufen in Unternehmen mit Hilfe von Simulationen befindet sich noch in den Anfängen. Somit ist kein großes Spektrum an Literatur zugänglich und es ist noch viel Arbeit in dem Bereich zu leisten. Dies ist die Motivation für die vorliegende Projektarbeit. Diese thematisiert die statistische Versuchsplanung für ein Data-Farming-Modell. Als Grundlage hierfür wird ein bestehendes Simulationsmodell genutzt.

Ziel der Projektarbeit ist die Planung, Dokumentation und Durchführung von Data-Farming-Experimenten an dem genannten Modell. In der Planung werden diverse Strategien gesammelt und auf Relevanz geprüft. Bei der Durchführung von Experimenten, in denen die Strategien durch Simulation getestet werden, ist es entscheidend eine große Vielfalt vorzuweisen, damit aus den generierten Datenlandschaften aussagekräftige Statistiken hervorkommen.

Essentielles Werkzeug bei dem vorgestellten Vorhaben wird das Simulationsprogramm "Plant Simulation", der Firma Siemens sein. Mit dessen Hilfe werden die Auswirkungen der Parametervariation im Simulationsmodell auf die generierten Daten durch Experimente eruiert und analysiert. Zweck des Generierens der Daten ist das Schaffen eines grundlegenden Datenbestands für Data-Mining-Verfahren, welcher im Rahmen von Forschungstätigkeiten am Fachgebiet ITPL untersucht werden kann. Die Schlussfolgerung daraus ist, dass je ausführlicher die erzeugte Datenlandschaft mittels Data-Farming ist, desto größer sind die gewonnenen Erkenntnisse. Hauptaufgabe der Projektarbeit ist die Untersuchung verschiedener Strategien zur Versuchsplanung in der ereignisdiskreten Simulation sein. Dazu ist es erforderlich zunächst eine Selektion geeigneter Strategien aufzustellen, welche dann in Experimenten verprobt werden können. Ist dies erfolgt, so wird es möglich sein die diversen getesteten Strategien miteinander vergleichen zu können und Schlussfolgerungen ziehen zu können. Die Ergebnisse der Arbeit werden im Anschluss zusammengefasst und es wird im Fazit ein Sieger der Strategien hervorkommen.

## <span id="page-6-0"></span>2 Simulation

Zu Beginn dieser Arbeit ist allgemeines Wissen über Simulationen erforderlich. Aus diesem Grund werden zunächst die Grundlagen der Simulation behandelt. Dabei wird auf kein spezifisches Simulationswerkzeug eingegangen. Ziel ist es, mit den gewonnenen Erkenntnissen das vorgegebene Simulationsmodell in Plant Simulation nachvollziehen zu können.

#### <span id="page-6-1"></span>2.1 Grundlagen der Simulation

Bei der Simulation handelt es sich um ein Hilfsmittel zur Planung und Ausarbeitung von Lösungskonzepten [NOC91]. Die Einsatzbereiche erfassen ein breites Spektrum, welches unter anderem die Produktion und Logistik beinhaltet [RAB01]. In dieser Projektarbeit wird die Simulation in der Logistik näher untersucht. Der Begriff der Logistik ist wie folgt definiert:

"Logistik ist die wissenschaftliche Lehre von der Planung, Steuerung und Überwachung der Material-, Personen-, Energie- und Informationsflüsse in Systemen." [JÜN89, S.3]

Für die Effizienz von Unternehmen ist die Logistikleistung von großer Bedeutung. Diese wird als die Fähigkeit eines Unternehmens verstanden, seine Kunden schnell, präzise, zuverlässig, fehlerfrei und flexibel nach den Marktanforderungen beliefern und bedienen zu können. Sie umfasst die Komponenten: Lieferzeit, Lieferzuverlässigkeit, Lieferqualität, Lieferflexibilität und Informationsfähigkeit. Die der Logistikleistung zugeordneten Komponenten sind genau die Komponenten, welche mithilfe von Simulationen optimiert werden sollen [KER02]. Die Logistik enthält diverse Faktoren, welche diese Komponenten beeinflussen. Dazu ist es erforderlich zu wissen, dass diese Faktoren unterschiedlich starken Einfluss auf die genannten Komponenten haben. Eine Reihenfolge der einzelnen Faktoren, abhängig von der Stärke des Einflusses, ist jedem Unternehmen von großem Wert [KLE14]. So wüsste das Unternehmen welche Faktoren sich tatsächlich lohnen kostenverbunden zu verbessern. Eine Möglichkeit an dieses Wissen zu gelangen ist die Einflussfaktoren nach dem "Trial and Error"-Prinzip zu variieren bis Rückschlüsse auf ihre Gewichtung gezogen werden können. Reale Veränderungen im Prozess sind mit Kosten verbunden. Vor allem wenn bei einem der Versuche wichtige Faktoren gezielt vernachlässigt werden. Deshalb wird ein Verfahren gesucht, welches dieses "Trial and Error"-Prinzip kostengünstig und beliebig oft durchlaufen lässt [HES95]. Bei diesem Verfahren handelt es sich um die Simulation. Simulation wird laut der Richtlinie VDI 3633 Blatt 1 definiert als das

"Nachbilden eines dynamischen Prozesses in einem System mithilfe eines experimentierfähigen Modells, um zu Erkenntnissen zu gelangen, die auf die Wirklichkeit übertragbar sind."

Wie aus der Definition hervorkommt, liefert Simulation keine Lösung, sondern lediglich eine Bewertung [RAB08]. Diese Bewertung wird als Simulationsexperiment bezeichnet. Ein Simulations-experiment ist nach VDI 2008, Abschnitt 1.4 die

"gezielte empirische Untersuchung des Verhaltens eines Modells durch wiederholte Simulationsläufe mit systematischer Parameter- oder Strukturvariation."

Die Qualität der Bewertung bzw. des Simulationsexperimentes ist abhängig vom Anwender. Ein erfahrener Anwender ist in der Lage mehr Informationen aus einem Simulationsmodell zu gewinnen als ein unerfahrener Anwender aus demselben Simulationsmodell [RAB08].

Bevor jedoch eine Simulation genutzt werden kann, müssen im Vorfeld einige Entscheidungen getroffen werden. So muss eine Vorbereitung einer Simulationsstudie erfolgen. Hier wird zunächst die Simulationswürdigkeit geprüft. Es wird also untersucht, ob die Methode Simulation geeignet ist, um zu dem angestrebten Ziel zu gelangen [VDI08]. Ist diese Prüfung positiv ausgefallen, so folgen weitere Aspekte der Vorbereitung. Es muss eine eindeutige Zielbeschreibung formuliert werden, damit klare Abgrenzungen ersichtlich sind. Somit wird deutlich was Gegenstand der Simulation werden soll und was nicht [WEN08]. Nachdem nachvollzogen werden kann, welche Aufgaben in der Simulation prioritär sind, kann der erforderliche Detaillierungsgrad diskutiert werden. Dabei handelt es sich um die Kunst zu erkennen, welche Komponente des Systems für den Modellierungszweck relevant ist. Denn nicht jede "wertvolle" Komponente ist für den Modellierungszweck relevant. Ein Argument für eine hohe Detaillierung ist, dass durch viele Details der Einfluss vieler Komponenten auf die Systemleistung nachgebildet und ausgewertet werden kann. Dagegen spricht für einen geringeren Detailgrad, dass mehr Details nicht unbedingt zu einer genaueren Lösung führen. Genau an dieser Stelle findet sich die genannte Kunst bzw. erforderliche Erfahrung wieder. Nur so kann eine Simulation resultieren, welche zugleich kosteneffizient ist und dabei auch aussagekräftige Ergebnisse liefert, die die Aufgabe in vollem Umfang erfüllen [RAB08].

## <span id="page-7-0"></span>2.2 Zufall

In der Realität finden nicht deterministische Abläufe statt. So ist in Bezug auf die Logistik beispielsweise die Störung von Transportmitteln ein nicht deterministischer Aspekt. Dieser ist zwar nicht deterministisch, kann jedoch einen ggf. großen Einfluss auf die Transportzeit haben. Wie bereits festgestellt, wird durch die Simulation versucht die Realität so genau wie nötig nachzubilden. Folglich muss in den Simulationen ein Weg gefunden werden auf dem PC, also einer deterministischen Maschine, Zufall zu generieren. Im Allgemeinen teilen sich Zufallszahlen in zwei Klassen auf: Echte Zufallszahlen und Pseudo-Zufallszahlen.

#### **Echte Zufallszahlen**

Bei echten Zufallszahlen handelt es sich um Zufallszahlen, die ohne jegliche Art von Determinismus erzeugt werden [PID04]. Ein bekanntes Beispiel für ein Zufallsexperiment ist ein sechsseitiger Spielwürfel. Im Gegensatz zu deterministischen Verfahren ist das Ergebnis vor dem Würfeln nicht vorhersagbar. Das Resultat aus wiederholtem Würfeln ist eine Liste von Zahlen zwischen eins bis sechs, welche eine bestimmte Reihenfolge besitzen. Ein Merkmal von echten Zufallszahlen ist, dass das Zufallsexperiment nicht ein zweites Mal durchgeführt werden kann, bei dem die gleichen Zufallszahlen wie beim ersten Durchlauf in der gleichen Reihenfolge hervorkommen. Der Grenzfall wäre, dass durch Zufall genau dieselben Zufallszahlen in genau derselben Reihenfolge auftreten. Diesem Grenzfall liegt jedoch kein Determinismus zu Grunde, sondern echter Zufall. Für diesen ist die Wahrscheinlichkeit zwar gering, aber dennoch existent. Am Beispiel des Würfels liegt eine Gleichverteilung vor, wobei für jede Zufallszahl die Wahrscheinlichkeit 16,67% beträgt. Es ist also jedem Ereignis eine bestimmte Wahrscheinlichkeit zugeordnet. Daraus folgt, dass jedem Zufallsexperiment eine Wahrscheinlichkeitsverteilung hinterlegt ist. Die wichtigsten Verteilungen, die genau die genannte Wahrscheinlichkeitsverteilungen beschreiben, sind die Gleichverteilung, Binomialverteilung und Normalverteilung [PID04].

#### **Pseudo-Zufallszahlen**

Im Gegensatz zu den echten Zufallszahlen werden bei den Pseudo-Zufallszahlen deterministische Algorithmen genutzt um Zufallszahlen zu erzeugen. Diese sollen echte Zufallszahlen nachbilden. Die Nachbildung wird dadurch geschaffen, dass versucht wird Wahrscheinlichkeitsverteilungen aus der Realität auf die eigenen Daten zu übertragen. Bildlich dargestellt können generierte Zahlenströme (engl.: stream) als geschlossene Kreise angesehen werden, welche auf ihrem Rand zwar sehr viele aber dennoch endlich viele Zahlen tragen. Durch die vorgegebene Wahrscheinlichkeitsverteilung ist festgelegt welche Zahlen der Generator ausgibt. Daraus folgt das Gegenteil von den echten Zufallszahlen. So ist es unter Voraussetzung gleichen Startwertes möglich bei mehreren Durchläufen genau die gleichen Zufallszahlen zu erhalten. Dieser Startwert wird als "Seedwert" bezeichnet. Um sich dem Zufall aus der Realität anzunähern, ist es also erforderlich den Seedwert zu ändern. Insbesondere wenn mehrere Zufallszahlen gleichzeitig und unabhängig voneinander generiert werden sollen ist darauf zu achten, dass jeweils unterschiedliche Seedwerte gewählt werden. Ansonsten ist die Gewährleistung einer guten Annäherung an echten Zufall mangelhaft [PID04].

Nun ist klar, dass in Simulationen Pseudo-Zufall vorliegt. Demzufolge ist es erforderlich Simulationen mit mehr als einem Seedwert durchlaufen zu lassen. Wie viele Durchläufe notwendig sind, um verlässliche Ergebnisse aus einer Simulation zu erhalten, ist abhängig von dem zu simulierenden System. Hierbei wird zwischen terminierenden und nichtterminierenden Systemen unterschieden [PID04].

Um diese Begriffe in vollem Umfang beschreiben zu können, muss zunächst die Bedeutung eines Laufs und einer Replikation erläutert werden. Bei einem Lauf läuft das Simulationsmodell über einen gegebenen Zeitraum mit gegebenen Parametern. Eine Replikation hingegen impliziert mehrere Läufe mit gleichen Parametern. Dabei unterscheiden sich die Läufe lediglich durch die Startwerte der Zufallszahlengeneratoren voneinander [RABE08]. Nun kann die Erklärung eines terminierenden und nicht-terminierenden Systems erfolgen.

#### **Terminierendes System**

Unter einem terminierenden System wird ein Vorgang verstanden, der einen Anfang besitzt und definiert endet [WEN04]. Im Hinblick auf die Logistik ist der Transport von einer festen Menge an Gütern ein terminierendes System. Hierbei ist der Beginn gekennzeichnet durch das Aussenden der ersten Güter. Das Ende ist definiert. Dieses trifft ein, sobald alle Güter von einem Ort zu einem anderen transportiert worden sind und keine Güter mehr existieren, die transportiert werden können. Ein Problem der terminierenden Systeme bezieht sich auf die Mittelwerte, welche gebildet werden. So kann in Bezug auf das genannte Beispiel der Systemstart zwar eingeleitet worden sein, da ein Teil der Güter transportiert wird, jedoch die restlichen Güter aufgrund einer Störung sehr große Verspätungen aufweisen. Dies würde das Ende verschieben und somit den Mittelwert beeinflussen. Aus diesem Grund ist es offensichtlich erforderlich eine Replikation durchzuführen um aussagekräftige Ergebnisse aus der Simulation zu erhalten.

#### **Nicht-terminierendes System**

Unter einem nicht-terminierendem System wird ein Vorgang verstanden, der einen Anfang, jedoch kein definiertes Ende besitzt [WEN04]. Anhand des Beispiels, welches zur Veranschaulichung eines terminierenden Systems genutzt worden ist, wird nun der Unterschied zwischen einem terminierenden und nicht-terminierenden System verdeutlicht. Dazu ist lediglich eine Änderung vorzunehmen. Dabei wird davon ausgegangen, dass es keine vorgegebene Menge von Gütern gibt, welche transportiert werden, sondern die Güter aus einer Produktion erzeugt werden. Somit gibt es kein definiertes Ende mehr wie bei dem terminierenden System. Grund dafür ist, dass zu keinem Zeitpunkt alle Güter transportiert worden sind, da stetig neue Güter produziert werden. Bei einem nicht-terminierenden System gibt es jedoch ebenfalls ein Problem. Das Problem ist, dass der Anwender sinnvolle Start- und Endzustände festlegen muss. Die verstrichene Zeit vom Beginn des Laufs bis zum festgelegten Startzustand wird als Warmlaufzeit bezeichnet. Die Wahl der Warmlaufzeit kann große Auswirkungen auf die Simulation haben. Ist diese zu kurz, so werden verfälschte Ergebnisse ausgegeben. Ist sie zu lang, so ergibt sich ein Zeitverlust durch mehr Experimente und Replikationen als nötig [WEN08]. In Bezug auf nicht-terminierende Systeme ist die Qualität der Ergebnisse also stark Abhängig vom Anwender. Dieser muss das vorliegende System sehr gut verstehen, um geeignete Zeitpunkte für Beginn und Ende der Simulation festzulegen. Eine Faustregel ist, dass jedes mögliche Ereignis, welches in der Simulation auftreten kann, einige duzend Male durchlaufen wird. Durch diese Faustregel ist eine statistische Grundsicherheit gewährleistet [RAB15]. Es sind nun allgemeine Aspekte der Simulation vorgestellt worden. Im Folgenden wird vorgestellt auf welche Art und Weise diese Aspekte in Plant Simulation auftreten.

## <span id="page-10-0"></span>3 Plant Simulation

Plant Simulation ist ein Simulationsprogramm, mit dem ereignisorientierte Simulationsmodelle erstellt werden können [SIE14]. Um zu verstehen was dies für die Nutzung des Simulationswerkzeuges bedeutet, werden zunächst die Begriffe der kontinuierlichen und ereignisorientierten Simulation erläutert.

## <span id="page-10-1"></span>3.1 Grundbegriffe

### **Kontinuierliche Simulation**

Die kontinuierliche Simulation zeichnet sich dadurch aus, dass die Modellvariablen kontinuierliche Funktionen der Simulationszeit sind. In der kontinuierlichen Simulation existieren keine klar voneinander abgegrenzten Objektzustände [PID04].

#### **Ereignisorientierte Simulation**

Die Änderung des Zustandes erfolgt zu unregelmäßigen Zeitpunkten. Diese Zeitpunkte der Zustandsänderung werden Ereignis (engl.: Event) genannt. Die Zeitpunkte haben nicht den gleichen Abstand zueinander. Eine Beschränkung der Anzahl von Events gibt es nicht. [PID04].

Untersucht werden also lediglich die Zeitpunkte, bei denen Ereignisse innerhalb des Simulationsmodells auftreten. In der Realität ist die Zeit jedoch ein kontinuierlicher Fluss, in welchem keine Sprünge zu verzeichnen sind. Ein Simulationsprogramm, welches ereignisorientierte Simulation nutzt, zieht nur die Zeitpunkte in Erwägung, die auch den weiteren Verlauf der Simulation beeinflussen [PID04]. Zur Veranschaulichung wird ein Beispiel aus der Logistik gewählt. So wäre der Eintritt von Gütern in einem Zwischenlager ein Ereignis. Sonstige Bewegungen, die zwischen dem Versand und Ankunft der Güter in dem Zwischenlager stattfinden, sind für die Simulation irrelevant und es wird lediglich eine Transportzeit addiert. Wichtig ist der Aufenthalt in dem Zwischenlager. Diese Zeit wird durch das Eintreffen der Güter in dem Zwischenlager berechnet bzw. generiert. Die Zeit bis zum Austritt der Güter aus dem Zwischenlager ist ebenfalls abhängig von einem Ereignis. So addiert das Simulationswerkzeug die Zeit bis zu dem Eintritt des Ereignisses auf die bisher

verstrichene Zeit. Dies ist der Grund, weshalb es zu Zeitsprüngen kommt. Die Zeitsprünge sind im Ereignisverwalter zu erkennen [SIE14].

## <span id="page-11-0"></span>3.2 Elemente von Plant Simulation

#### **Ereignisverwalter**

Der Ereignisverwalter ist der Bestandteil von Plant Simulation, der dem Anwender des Simulationswerkzeuges die Kontrolle über die Ausführung des Simulationsmodells verleiht. In der folgenden Abbildung 3.1 ist der Ereignisverwalter abgebildet:

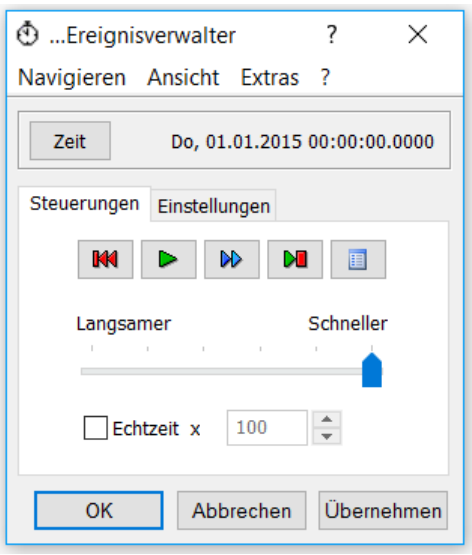

*Abbildung 3.1 Ereignisverwalter*

Um die Simulation zu starten muss der Anwender lediglich den "Play"-Button betätigen. Ab diesem Zeitpunkt beginnt die Aufnahme der Simulationszeit. Diese wird wie in Abbildung 3.1 ersichtlich ebenfalls im Ereignisverwalter angezeigt. Der Anwender kann mit Hilfe des Ereignisverwalters die Geschwindigkeit der Simulation festlegen. So kann das zu untersuchende Simulationsmodell in Echtzeit simuliert werden. Ist es jedoch erforderlich einen Zeitraum von mehreren Monaten oder sogar Jahren zu simulieren, kann die Simulationsgeschwindigkeit erhöht werden. Dadurch ist es möglich in Plant Simulation mehrere Jahre in der Realität in wenigen Minuten nach zu bilden. Soll die Simulation angehalten werden, so ist es erforderlich den "Play"-Button erneut zu betätigen. Wird der "Zurücksetzen"-Button betätigt, so werden alle zu Beginn der Simulation festgelegten Variablen zurückgesetzt. Bei dem nächsten Start der Simulation werden diese erneut berechnet [SIE14]. Nachdem die Art der Simulation, welche Plant Simulation nutzt, verdeutlicht worden ist, wird nun das Simulationskonzept vorgestellt. Dabei handelt es sich um die bausteinbezogene Modellierung.

#### **Das Bausteinkonzept**

Bei der Nutzung bausteinorientier Simulationskonzepte ist der Anwendungsbereich vorher bekannt. Der Anwendungsbereich beschränkt sich innerhalb von Plant Simulation auf den Bereich "Produktion und Logistik".

Mithilfe einer systematischen Aufarbeitung der Abläufe in der Produktion und Logistik entstehen Konzepte, die Elemente enthalten. Dabei werden die Elemente in drei Arten aufgeteilt:

- 1. Bewegliche Elemente wie z.B. Transportmittel, Transportgüter und Transporthilfsmittel.
- 2. Stationäre Elemente wie z.B. Puffer, Aufzüge und Arbeitsstationen.
- 3. Übergreifende Elemente wie z.B. Störungen und Pausen [NOC91].

Es wird also ein großes Spektrum an Elementen, die für die Modellierung benutzt werden können, mit dem Programm mitgeliefert. Diese mitgelieferten Elemente nehmen dem Anwender viel Arbeit ab, da er diese nicht mehr selbst programmieren muss. Vielmehr kann er sich auf ihre Modifikation konzentrieren, damit diese seinen spezifischen Anwendungsfall optimal nachbilden. Die bausteinbezogene Modellierung ist besonders benutzerfreundlich und basiert im Vergleich zu anderen Simulationswerkzeugen auf eine sehr intuitive Funktionsweise. Diese Aspekte fördern den Workflow und erlauben schnelle Fortschritte beim Aufbau von Modellen [PID04].

#### **Layout**

Plant Simulation ist eine MDI (multiple-document interface) Anwendung, die ihre Fenster in einem gemeinsamen übergeordneten Fenster anzeigt [PSSBS, 34].

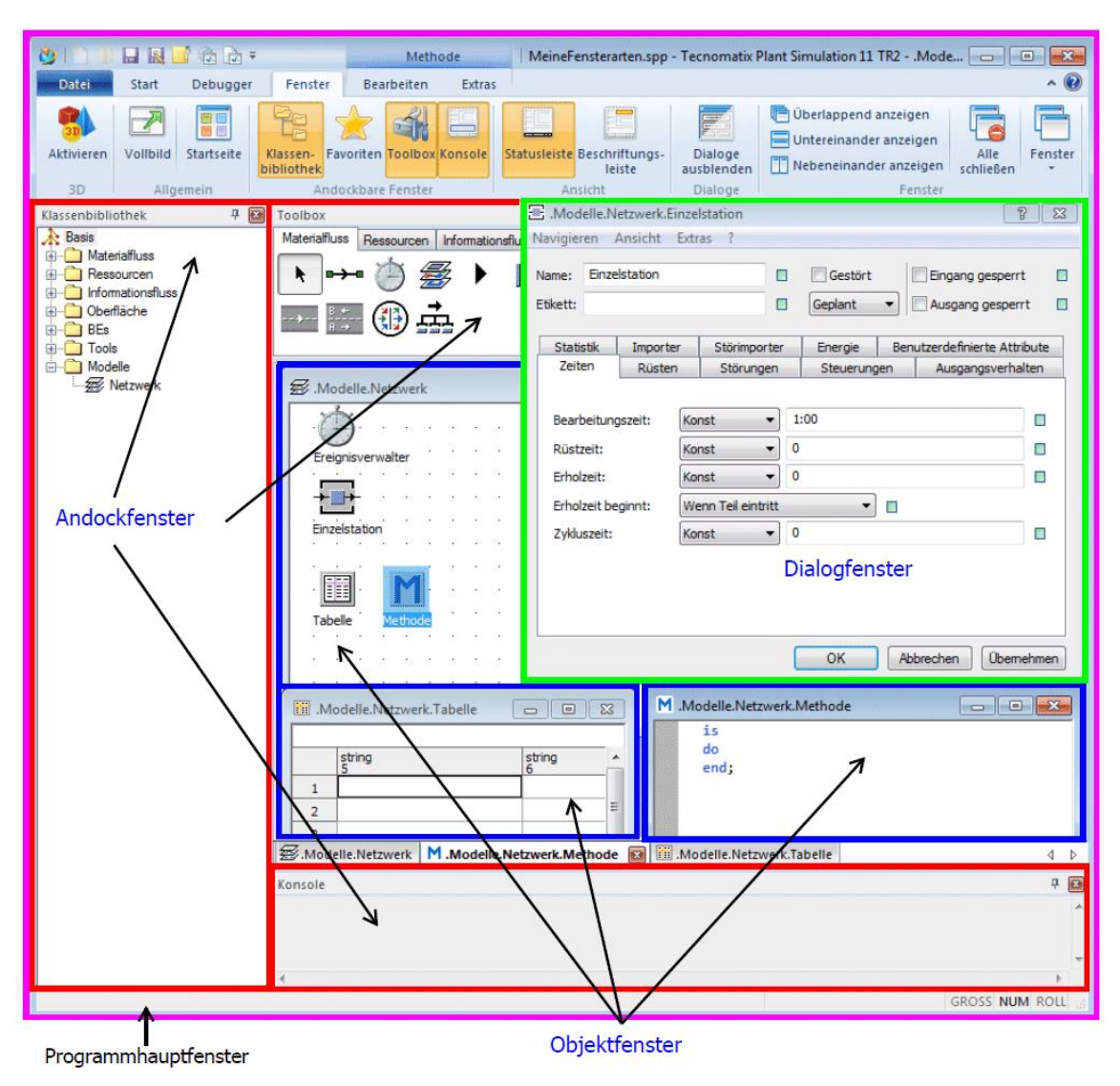

*Abbildung 3.2 Layout*

Wie in der Abbildung 3.2 farblich differenziert zu erkennen ist, setzt sich Plant Simulation aus vier Fensterarten zusammen. Dabei handelt es sich um das Programmhauptfenster, Andockfenster, Objektfenster und das Dialogfenster.

## **Programmhauptfenster**

Das Programmhauptfenster ist für das Öffnen der übrigen Fensterarten zuständig. Dies geschieht in einer bestimmten Reihenfolge.

## **Andockfenster**

Die Andockfenster stellen die erste Unterteilung innerhalb des Programmfensters dar. Es wird zwischen den Andockfenstern Klassenbibliothek, Konsole und der Toolbox unterschieden [SIE14].

#### Klassenbibliothek:

Die Klassenbibliothek ist ein Kollektiv von Programmelementen, welche vollkommen selbstständig sind. Sie ist zur Wiederverwendung gut geeignet. Die Klassenbibliothek wird in eine DLL-Datei kompiliert und ist nicht eigenstartfähig. Die Klassenbibliothek beinhaltet also sämtliche Elemente für die Simulation [BAN11].

#### Konsole:

Die Konsole ist ein Andockfenster, welches dem Bediener von Plant Simulation Informationen mitteilt. Bei diesen Informationen handelt es sich um Fehlermeldungen oder um Informationen über die Operationen, welche der Rechner in dem Moment durchführt [BAN11].

#### Toolbox:

Die Toolbox in Plant Simulation umfasst die Reiter Materialfluss, Ressourcen, Informationsfluss, Oberfläche und Tools. Hier sind alle Elemente aus der Klassenbibliothek als Bausteine vorhanden. Diese vereinfachen dem Bediener das Arbeiten mit dem Simulationswerkzeug, da eigenes Programmieren kaum erforderlich ist. Die Elemente, die Plant Simulation bietet, werden im weiteren Verlauf der Projektarbeit vorgestellt [BAN11].

#### **Dialogfenster**

In den Dialogfenstern von Plant Simulation sind die Reiter der Toolbox enthalten. Es liegen also die Dialogfenster der Materialflussobjekte, der beweglichen Objekte, der Ressourcenobjekte, der Informationsflussobjekte und der Oberflächenobjekte vor. Mit Hilfe der Dialogfenster erfolgt die Modifizierung der Elemente, die Plant Simulation in der Klassenbibliothek zur Verfügung stellt. Dies geschieht durch leicht umzusetzende Parameteränderung in den jeweiligen Dialogfenstern [SIE14].

#### **Objektfenster**

Die Objektfenster, welche in Plant Simulation zur Verfügung stehen sind: Netzwerk, Methode, Methoden-Debugger, Stapel und Warteschlange, Kartei, Tabelle, Symbol-Editor und das Fenster des 3D-Viewers [SIE14].

Das Objektfenster des Netzwerks ist die Hauptoberfläche, welches beim Modellieren verwendet wird. Hier werden die Elemente aus der Bibliothek eingefügt, angeordnet und entsprechend verbunden [SIE14].

Das Objektfenster für Methoden ist ein weiteres essentielles Fenster in Plant Simulation. Methoden in Plant Simulation gewähren dem Bediener die Möglichkeit, trotz bausteinorientierter Modellierung, auch von ihm selbst programmierte Elemente in die Simulation mit einzubringen [SIE14]. Dies ermöglicht eine noch detailliertere Nachbildung des realen Modells. Die Sprache, die zur Programmierung der Methoden genutzt wird ist die Informationsflusssprache SimTalk.

Es können nun die Elemente von Plant Simulation untersucht werden. Dazu werden lediglich die Elemente vorgestellt, welche für das Verständnis des vorgegebenen Simulationsmodells notwendig sind. Darunter zählt das BE, die Quelle, die Senke, die Einzelstation, die Kante, die Methode und die Tabelle [SIE14].

## **BE (Bewegliches Element)**

"BEs stellen den Materialfluss innerhalb des Modells dar. Nach dem Erzeugen neuer BEs bewegen sich diese durch das Modell und bleiben am Ende liegen, bis sie vernichtet werden." [BAN11, S.78]

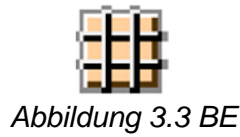

### **Quelle**

"Die Quelle erzeugt bewegliche Elemente (BEs) nach Ihrer Definition.

Die Quelle kann verschiedene Teiletypen hintereinander oder in gemischter Reihenfolge herstellen. Für die Bestimmung der Auflage und die Bestimmung der Zeitpunkte stehen verschiedene Verfahren zur Verfügung. Als aktiver Baustein versucht die Quelle, das erzeugte BE an den verbundenen Nachfolger umzulagern." [BAN11, S.85]

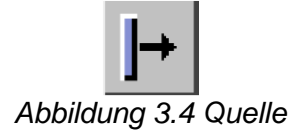

#### **Senke**

"Die Senke ist ein aktiver Materialflussbaustein. Sie besitzt einen einzigen Arbeitsplatz und vernichtet BEs nach deren Bearbeitung." [BAN11, S.92]

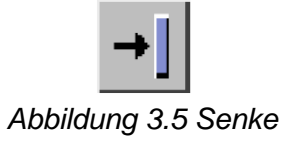

## **Einzelstation**

"Die Einzelstation nimmt ein BE von ihrem Vorgänger entgegen und reicht es nach Verstreichen der Rüst-, Erhol- und der Bearbeitungszeit reihum (oder nach Wahl) an einen ihrer Nachfolger weiter." [BAN11, S.92]

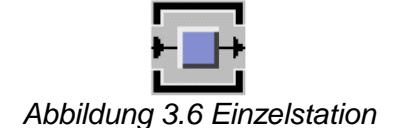

### **Kante**

"Eine Kante stellt eine Verbindung zwischen zwei Elementen innerhalb des gleichen Netzwerkes her. Die Richtung der Verbindung wird über die Pfeilspitze auf der Verbindungslinie verdeutlicht." [BAY, S.25]

*Abbildung 3.7 Kante*

### **Tabelle**

"Die Tabelle ist eine zweidimensionale Liste, die einen wahlfreien Zugriff auf die Einträge über den Index ermöglicht. Einsatzmöglichkeiten gibt es in der Simulation viele, z. B.:

- Speicherung von Arbeitsplänen und Produktionsaufträgen
- Sammeln statistischer Informationen
- Parametrisierung von Modellen" [BAN11, S.127]

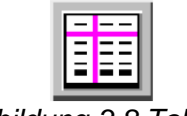

#### *Abbildung 3.8 Tabelle*

#### **Methode**

"Der Methodenbaustein dient dazu, Steuerungen zu erstellen, die dann von den Grundbausteinen aufgerufen und gestartet werden."

[BAN11, S.9]

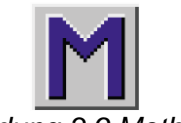

*Abbildung 3.9 Methode*

Nun sind alle erforderlichen Aspekte, welche zum Verständnis des vorgegebenen Simulationsmodells in Plant Simulation notwendig sind, vorgestellt worden. Um auch die Auswertung des Simulationsmodells nachvollziehen zu können, muss zunächst die Statistische Versuchsplanung vorgestellt werden.

# <span id="page-17-0"></span>4 Statistische Versuchsplanung

In diesem Kapitel werden sowohl Grundbegriffe der Versuchsplanung als auch statistische Grundlagen erläutert. Ziel ist es, mit Hilfe der statistischen Versuchsplanung, einen anwendbaren Versuchsplan für ein Supply-Chain-Modell zu erstellen.

## <span id="page-17-1"></span>4.1 Statistische Grundbegriffe

Durch die standardisierte Vorgehensweise und Darstellung der Ergebnisse ist eine stetige Steigerung der Nutzung von statistischen Versuchsplänen erkennbar [SIE10]. Um das Prinzip der statistischen Versuchsplanung beschreiben zu können, werden im Folgenden die Grundbegriffe erläutert.

### **System**

Unter dem Begriff "System" wird das zu untersuchende Gebilde verstanden. Es besitzt klar definierte Grenzen, sogenannte Systemgrenzen. Abbildung 4.1 zeigt ein einfaches Blockschaltbild, welches die schematische Darstellung eines Systems veranschaulicht.

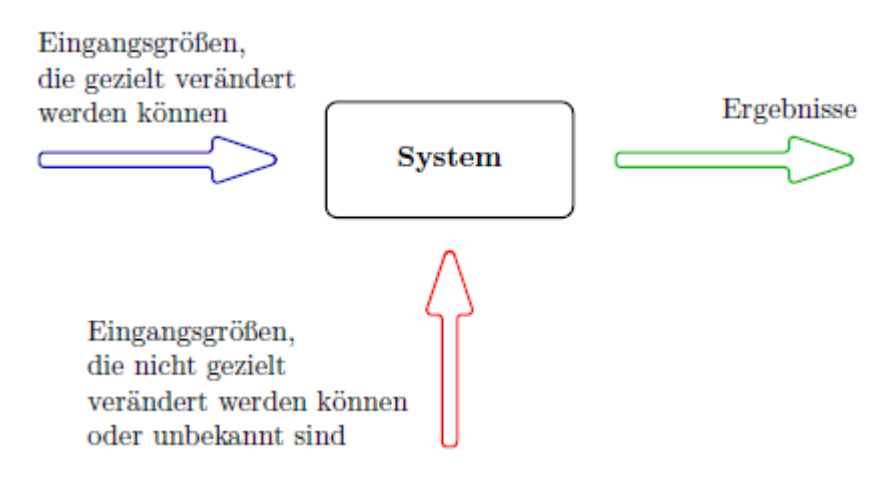

*Abbildung 4.1 Darstellung eines Systems [SIE S.3]*

Jedes System dient der Erzeugung von Ergebnissen. Diese werden als Ausgangsgröße oder Zielgröße eines Systems deklariert [SIE10]. Die Eingangsgrößen des Systems sind auf der linken Seite dargestellt und umfassen Eingangsgrößen, die gezielt verändert werden können und Eingangsgrößen, die nicht gezielt verändert werden können oder unbekannt sind.

## **Systemgrenzen**

Die Systemgrenzen haben eine bedeutende Aufgabe für die Darstellung eines Systems. Sie sind zuständig für die Abgrenzung von verschiedenen Eingangsgrößen. Dazu gehören die beiden zuvor genannten Eingangsgrößen [SIE10].

#### **Merkmal**

Ein Merkmal unterteilt sich in Einflussgrößen und Zielgrößen. Dabei ist sie für den Anwender von hohem Interesse [SCH08].

#### **Versuch**

Ein Experiment zur Erfassung von Zielgrößen wird als Versuch bezeichnet. Dabei werden die Einflussgrößen so gewählt, dass sie den Verwendungszweck erfüllen. Der Verwendungszweck kann beispielsweise eine Betrachtung der Zielgröße bei Vernachlässigung einiger Einflussfaktoren sein.

#### **Eingangsgrößen**

Die Unterteilung von Eingangsgrößen ist von großer Relevanz, da nur für die zum System gehörigen Größen im Nachhinein eine optimale Einstellung gefunden werden kann. Bei den restlichen Eingangsgrößen muss mit Variation gerechnet werden [SIE10]. Die Eingangsgrößen sind vergleichbar mit Einflussgrößen, welche nach [KLE13] sich in Steuerund Störgrößen gliedern.

#### Störgrößen:

Störgrößen sind Einflussfaktoren, die einen Prozessgang stören [WEI13]. Es kann nur begrenzt oder kein Einfluss auf Störgrößen genommen werden [KLE13].

#### Steuergrößen:

Steuergrößen sind Einflussfaktoren, die vom Anwender eingestellt und variiert werden können [KLE13].

Außerdem können je nach Interesse bekannte Eingangsgrößen vernachlässigt oder zusätzliche Eingangsgrößen, welche von geringer Bedeutung für das System sind, variiert und berücksichtigt werden. Unter Berücksichtigung vieler Eingangsgrößen fällt der Wirkungsgrad der Untersuchung, aufgrund der großen Anzahl. Andererseits wird durch die Vernachlässigung einzelner Eingangsgrößen potentiell wichtige Information verloren [SIE10]. Schlussendlich entscheidet der Anwender im Voraus über die Festlegung der zum System gehörigen Eingangsgrößen.

### **Qualitätsmerkmale**

Gute und schlechte Systeme lassen sich durch die gemessenen Ergebnisse unterscheiden. Dabei werden positive Ergebnisse auch Qualitätsmerkmale genannt. In einem System gibt es meist mehrere Qualitätsmerkmale, welche unabhängig voneinander zu erfassen sind und sich anschließend auswerten lassen. Um eine Effektberechnung durchführen zu können, müssen die Qualitätsmerkmale kontinuierliche Größen sein. Bei gut gewählten Qualitätsmerkmalen reicht ein einfacher Versuchsplan, um aussagekräftige Erkenntnisse zu erhalten [SIE10].

#### **Parameter und Faktoren**

Die Menge aller Eingangsgrößen wird Parameter genannt. Für die statistische Versuchsplanung reicht meist eine grobe Einteilung der Parameter aus. Die Einteilung erfolgt dabei in Faktoren, die untersucht werden und übrige Parameter, die nur beobachtet und konstant gehalten werden.

Die für den Versuchsplan selektierten Parameter heißen Faktoren. Sie sind somit eine Teilmenge der Eingangsgrößen. Im Zweifelsfall wird eine höhere Zahl von Faktoren gewählt, welche anschließend getestet wird, um einflussreiche Faktoren nicht unberücksichtigt zu lassen. Wichtig ist, dass Faktoren reproduzierbar und gezielt eingestellt werden, da sich die Einstellungskombinationen bei einem Versuchsplan im konkreten Fall nicht ausschließen dürfen [SIE10].

#### **Stufen**

Die möglichen Einstellungen der Faktoren werden Stufen oder Level genannt. Dabei wird jeder Faktor auf mindestens zwei unterschiedlichen Stufen getestet. Stufen sind von Beginn an festgelegte Zustände, welche den Faktoren zugeordnet werden.

Ein weiterer wichtiger Aspekt ist der Stufenabstand. In einigen Sachverhalten sind Stufenabstände vorhanden und können nicht variiert werden, jedoch gehört dies in vielen Fällen zu den vorbereitenden Aufgaben, sinnvolle Stufenabstände zu wählen [SIE10].

"Wenn keine Vorstellungen über das Optimum einer Zielgröße vorliegen, so wählt man gewöhnlich größere Abstände zwischen den (-)/(+)-Niveaus." [KLE07, S.142]

Um Versuchspläne kompakt darstellen zu können, wird eine Kodierung verwendet. Diese Kodierung kennzeichnet die Faktorstufen. Da es unterschiedliche Möglichkeiten gibt diese Kodierung anzuwenden, zum Beispiel durch "-/+", "-1/+1" oder "1/2", wird im Folgenden stets die Kodierung "-/+" verwendet.

#### **Effekt**

Die Wirkung eines Faktors auf das System wird durch den sogenannten Effekt gekennzeichnet. Effekte lassen sich in zwei Überbegriffe gliedern [SIE10].

#### Haupteffekt:

Beim Haupteffekt hängt die Auswirkung nur von der Einstellung des jeweiligen Faktors ab. Um den Effekt eines Faktors begrifflich abzugrenzen, wird dieser auch Haupteffekt genannt.

#### Wechselwirkungseffekt:

Wenn der Effekt eines Faktors von der Einstellung eines anderen Faktors abhängt, nennt man dies eine Wechselwirkung oder einen Wechselwirkungseffekt.

### <span id="page-20-0"></span>4.2 Varianten der statistischen Versuchsplanung

Der größte Vorteil der statistischen Versuchsplanung (englisch DoE = Design of Experiments) ist der minimale Versuchsaufwand bei der Untersuchung von vielen Faktoren. Hierbei ist es möglich den Informationsverlust, der durch Vernachlässigung einiger Versuchsdurchläufe verursacht wird, auf ein Minimum zu reduzieren [SIE10].

In der Abbildung 4.2 ist eine Unterteilung der unterschiedlichen statistischen Versuchspläne zu sehen. Der Fokus dieser Arbeit liegt lediglich auf statistischen Versuchsplänen 1. Ordnung, da sie für die Anwendung des gegebenen Supply-Chain-Modells vorgesehen sind. Andere Versuchspläne wären für die Betrachtung bestimmter Effekte sinnvoller, jedoch übertreffen sie den Rahmen dieser Arbeit.

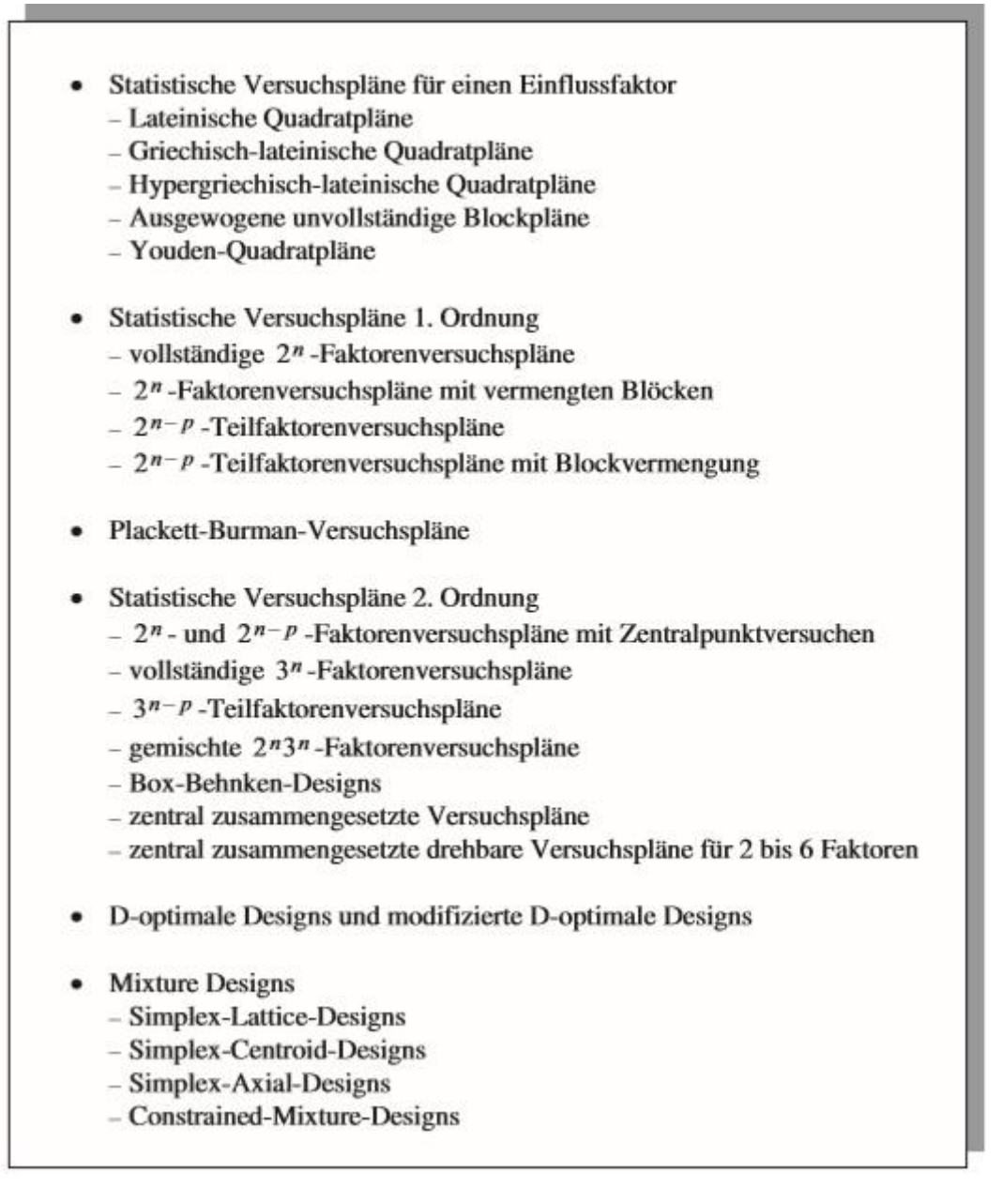

## *Abbildung 4.2 Unterteilung statistischer Versuchspläne [KLE14]*

Die Wahl der statistischen Versuchsplanung hängt von mehreren Faktoren ab. Zum einen ist die Anzahl der zu untersuchenden Faktoren entscheidend. Einige Versuchspläne sind nur bei wenigen Faktoren erstellbar, andere Versuchspläne untersuchen wiederum viele Faktoren und vernachlässigen dabei die Wechselwirkungen. Zum anderen ist die Wahl von der gewünschten Aussagekraft abhängig. Je nach Relevanz der Haupt- und Wechselwirkungseffekte wird das Hauptaugenmerk, zugunsten zeitlicher Optimierung, auf eines der beiden Effekte gelegt [RAS08].

Obwohl die statistische Versuchsplanung über zahlreiche Vorteile verfügt, findet ein anderes Verfahren gängigere Verwendung. Hierbei handelt es sich um ein einfaktorielles Verfahren (englisch OFAT = One Factor at a Time), welches auch "Ein-Faktor-Methode" genannt wird [KOC10]. Im Folgenden wird das Versuchsprinzip für ein einfaktorielles Verfahren erläutert.

#### **Versuchsprinzip für ein einfaktorielles Verfahren**

Bei dieser Methode wird zu Beginn ein Ausgangspunkt im Einstellbereich der Faktoren gewählt. Anschließend wird nach jedem Versuchsdurchgang ein Einflussfaktor verändert und die restlichen Faktoren werden konstant gehalten. Der Vorteil dieser Methode ist das leichte Zuordnen der Auswirkungen auf einzelne Parameter. Das einfaktorielle Verfahren bringt jedoch Nachteile mit sich. Im Vergleich zu anderen Verfahren ist die Durchlaufzahl dieser Methode deutlich höher. Außerdem beziehen sich alle Variationen auf einen bestimmten Ausgangspunkt. Dadurch ist unklar wie das System reagiert, falls ein anderer Ausgangspunkt im Einstellbereich gewählt wird. Es wird vorausgesetzt, dass die Auswirkung eines Faktors, unabhängig von dem Ausgangspunkt, sich nicht verändert. Dies entspricht jedoch nicht immer der Realität. Zudem können bei dem einfaktoriellen Verfahren keine Aussagen über die Interaktionszusammenhänge getroffen werden [SIE10]. Diese Problematik wird durch die Verwendung statistischer Versuchspläne gelöst.

#### **Vollständige 2<sup>n</sup> -Faktorenversuchspläne / Vollfaktorielle Versuchspläne**

Im Bereich der statistischen Versuchsplanung 1. Ordnung liegt der Fokus der Projektarbeit auf den vollständigen 2<sup>n</sup>-Faktorenversuchsplänen und den 2<sup>n-p</sup>-Teilfaktorenversuchsplänen. Im Folgenden wird der 2<sup>n</sup>-Faktorenversuchsplan näher betrachtet.

"Die in der Praxis vielfach benutzten vollständigen 2<sup>n</sup>-Faktorenversuchspläne bezeichnet man allgemein als statistische Versuchspläne 1. Ordnung, weil durch zwei Einstellungen an den Grenzen des n-dimensionalen Versuchsraums nur ein lineares Verhalten abgebildet werden kann." [KLE14, S.141]

Dies gilt ebenfalls für die 2<sup>n-p</sup>-Teilfaktorenversuchspläne. Wie zuvor erwähnt werden Versuchspläne, die ein nichtlineares Verhalten abbilden können nicht untersucht.

Bei einem 2<sup>n</sup>-Faktorenversuchsplan, der dem vollfaktoriellen Versuchsplan ähnlich ist, werden alle möglichen Kombinationen getestet. Hierbei lässt sich der Versuchsaufwand durch die Anzahl der Faktoren berechnen. Um n-Faktoren zu untersuchen, müssen also insgesamt 2<sup>n</sup>-Versuche durchgeführt werden. In Abbildung 4.3 sind beispielhaft vollständige Zuordnungen für bis zu fünf Faktoren von A bis E dargestellt.

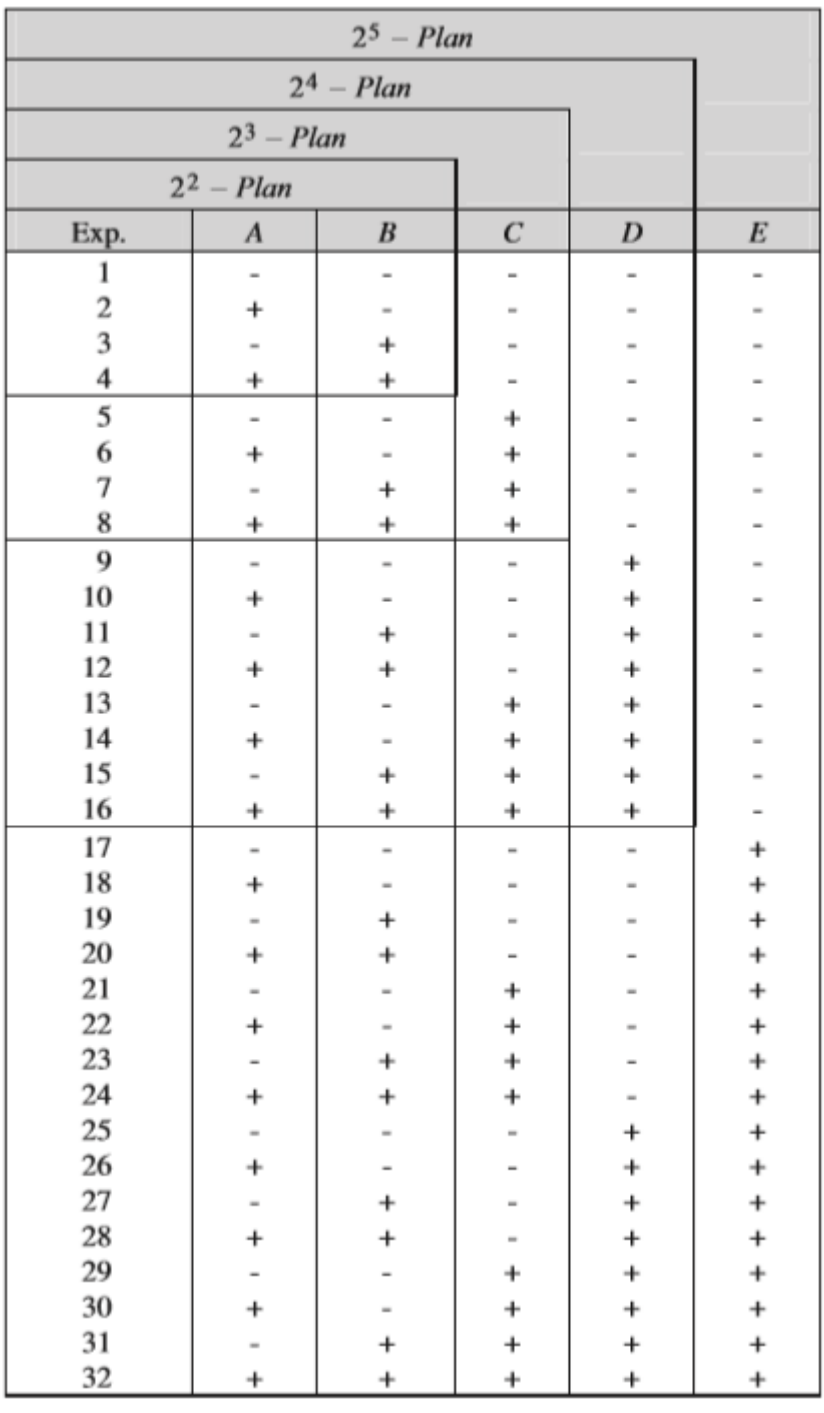

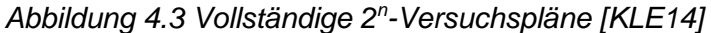

Alle Wechselwirkungen können aus Überlagerung der Haupteffekte abgeleitet werden. Diese werden im späteren Verlauf graphisch dargestellt. Die Reihenfolge, nach der der Vorzeichenwechsel stattfindet, bezeichnet man als Standardreihenfolge. Dabei wechseln sich die Vorzeichen abhängig der Spaltenzahl nach dieser Formel:

$$
2^{i-1}
$$
, mit  $i = Spaltenzähler$ 

Also folgt der Vorzeichenwechsel in der ersten Spalte für den Faktor A nach jeder Zeile  $(2^{1-1} = 1)$  und in der zweiten Spalte für den Faktor B nach jeder zweiten Zeile  $(2^{2-1} = 2)$ [KLE14].

Nun wird in Abbildung 4.4 ein 2<sup>n</sup>-Versuchsplan mit drei Faktoren A, B und C und allen Wechselwirkungen dargestellt. Darunter befinden sich sowohl Zweifachwechselwirkungen, als auch eine Dreifachwechselwirkung (A x B x C).

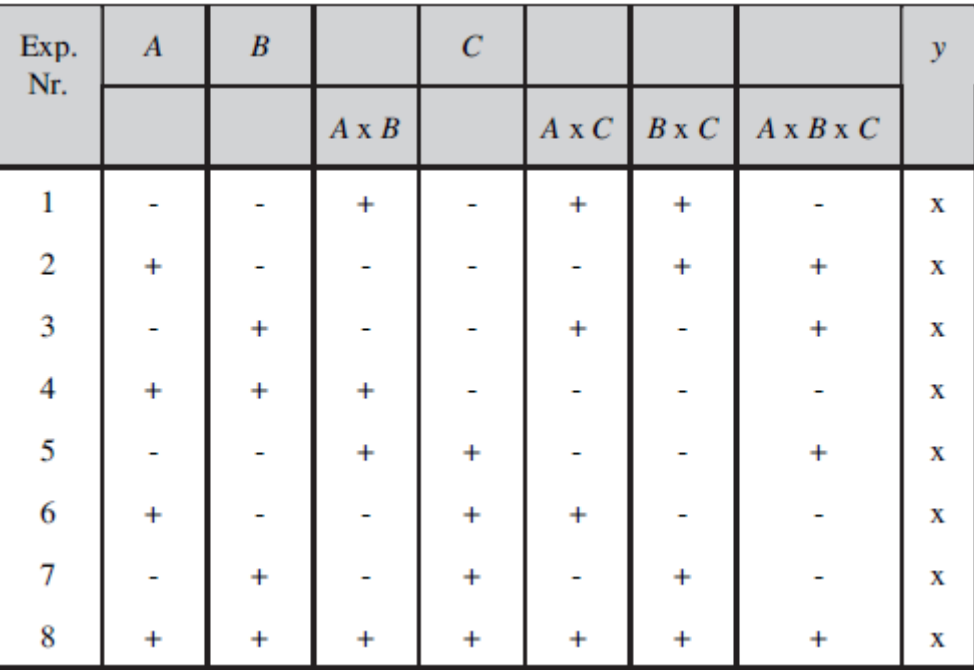

#### *Abbildung 4.4 Darstellung der Wechselwirkungen [KLE14]*

Die Vorzeichen der Wechselwirkungen ergeben sich durch Multiplikation der einzelnen Parameterwerte [KLE14]. Z.B der Faktor A, der in der ersten Zeile negativ dotiert ist, multipliziert mit dem Faktor B, der ebenfalls negativ dotiert ist, ergibt für den Eintrag der Wechselwirkung A x B der ersten Zeile ein positives Vorzeichen.

Bei vollfaktoriellen Versuchsplänen, bei denen Faktoren eine unterschiedliche Anzahl an Niveaus aufweisen, erfolgt die Berechnung des Versuchsaufwands anders. Die Formel kann jedoch leicht hergeleitet werden. Dafür wird zunächst die Formel für vollfaktorielle Versuchspläne betrachtet [SIE10].

$$
n = m^k
$$

Dabei entspricht n der Anzahl der Versuche, m entspricht der Anzahl der Niveaus und k entspricht der Anzahl der Faktoren. Am folgenden Beispiel wird die Anpassung der Formel durchgeführt:

$$
n = m^k = 3^2 = 9
$$

3 <sup>2</sup> umgeformt ergibt 3 x 3. Dieser Ansatz wird bei der neuen Formel verwendet. Für den Versuchsaufwand erfolgt eine Multiplikation der einzelnen Niveaus. Somit ergibt sich eine angepasste Formel für vollfaktorielle Versuchspläne, bei denen Faktoren auch unterschiedlich große Anzahl an Niveaus haben können.

$$
n = m^k = m_1 \times m_2 \times m_3 \dots m_i
$$

Beachtet werden muss dabei, dass bei dieser Berechnung des Versuchsaufwands keine Wechselwirkungen der Faktoren berücksichtigt werden [TÖP08].

Nach der Erstellung der Matrix werden die Messergebnisse berechnet. Damit ist es möglich, den Einfluss einzelner Faktoren auf das Qualitätsmerkmal zu berechnen. Dies erfolgt mit Hilfe der Effektberechnung, welche spaltenweise durchgeführt wird. Hierbei werden positive und negative Einträge jeweils getrennt voneinander betrachtet. Die Formel für die beispielhafte Effektberechnung eines Faktors A ist wie folgt definiert (KLE14):

$$
E_A = \overline{y}_{A+} - \overline{y}_{A-}
$$

Dabei beschreibt E<sub>A</sub> den Effekt des Faktors A auf das Qualitätsmerkmal.  $\bar{y}_{A+}$  und  $\bar{y}_{A-}$  sind die arithmetischen Mittelwerte des Messergebnisses für die Vorzeichen "+" und "-". Die Werte für die Effekte werden erfasst und dem Versuchsplan hinzugefügt. So wird ein vollständiger Versuchsplan erhalten.

Zusätzlich besteht die Möglichkeit Faktoren auf Signifikanz zu untersuchen [GIE05], was jedoch in dieser Projektarbeit nicht weiter thematisiert wird.

#### **2 n-p -Teilfaktorenversuchspläne / Teilfaktorielle Versuchspläne**

Theoretisch ist die Anwendung von vollständigen 2<sup>n</sup>-Faktorenversuchspläne mit unendlich vielen Faktoren möglich, was jedoch praktisch nicht zu realisieren ist. Dafür wächst die Anzahl der Kombination von Faktoren mit steigender Anzahl der Faktoren zu schnell auf exzessiv große Dimensionen. Zeitgleich nimmt die Anzahl der Wechselwirkungen enorm zu. Dies wird in der folgenden Abbildung 4.5 verdeutlicht.

|                  |                |              | Wechselwirkung der Ordnung |                |          |    |          |                |   |
|------------------|----------------|--------------|----------------------------|----------------|----------|----|----------|----------------|---|
| $\boldsymbol{n}$ | 2 <sup>n</sup> | Hauptwirkung | 1                          | $\overline{2}$ | 3        | 4  | 5        | 6              |   |
| 3                | 8              | 3            | 3                          | 1              | $\bf{0}$ | 0  | 0        | 0              | 0 |
| 4                | 16             |              | 6                          | 4              | 1        | 0  | 0        | $\overline{0}$ | 0 |
| 5                | 32             | 5            | 10                         | 10             | 5        | 1  | $\bf{0}$ | $\bf{0}$       | 0 |
| 6                | 64             | 6            | 15                         | 20             | 15       | 6  |          | $\overline{0}$ | 0 |
| 7                | 128            |              | 21                         | 35             | 35       | 21 | 7        |                | 0 |
| 8                | 256            | 8            | 28                         | 56             | 70       | 56 | 28       | 8              |   |

*Abbildung 4.5 Übersicht der Wechselwirkungen [KLE14]*

Aus Abbildung 4.5 ist zu entnehmen, dass bei steigender Anzahl der Faktoren das Verhältnis der Wechselwirkungen höherer Ordnungen zu den Hauptwirkungen und Wechselwirkungen 1. Ordnung deutlich zunimmt. Basierend darauf ist es sinnvoll, eine Modifikation der 2<sup>n</sup>-Versuchspläne durchzuführen, bei der der Wechselwirkungseffekt mit steigender Anzahl der Faktoren abnimmt. Diese Modifikation wird 2<sup>n-p</sup>-Teilfaktorenversuchsplan oder auch teilfaktorieller Versuchsplan genannt.  $n$  steht für die Anzahl der Einflussfaktoren und  $p$ beschreibt die additiven Faktoren, die dem teilfaktoriellen Versuchsplan hinzugefügt werden. Hierbei wird beispielsweise einer Dreifaktoren-Wechselwirkung (A x B x C) ein vierter Faktor D beigefügt. Dies ist nur möglich, da die Annahme getroffen wird, dass Drei- und Höherwertige-Wechselbeziehungen keine signifikanten Auswirkungen haben. So lässt sich ein 2<sup>4-1</sup>-Faktoren-Versuchsplan für vier Faktoren mit 8 Versuchen konstruieren. Beim vollständigen 2<sup>4</sup>-Faktoren-Versuchsplan wären dafür 16 Versuche notwendig gewesen. Der Versuchsaufwand ergibt sich somit aus der potenzierten Subtraktion der Werte  $n$  und  $p$  zur Basis [KLE14].

Nachteilig ist, dass durch das Zusammenfassen der Wechselwirkungen mit den Hauptfaktoren sich die Effekte nicht mehr eindeutig den jeweiligen Einflussfaktoren zuordnen lassen [STA10]. Im Folgenden wird der Aufbau eines 2<sup>4-1</sup>-Versuchsplans näher betrachtet.

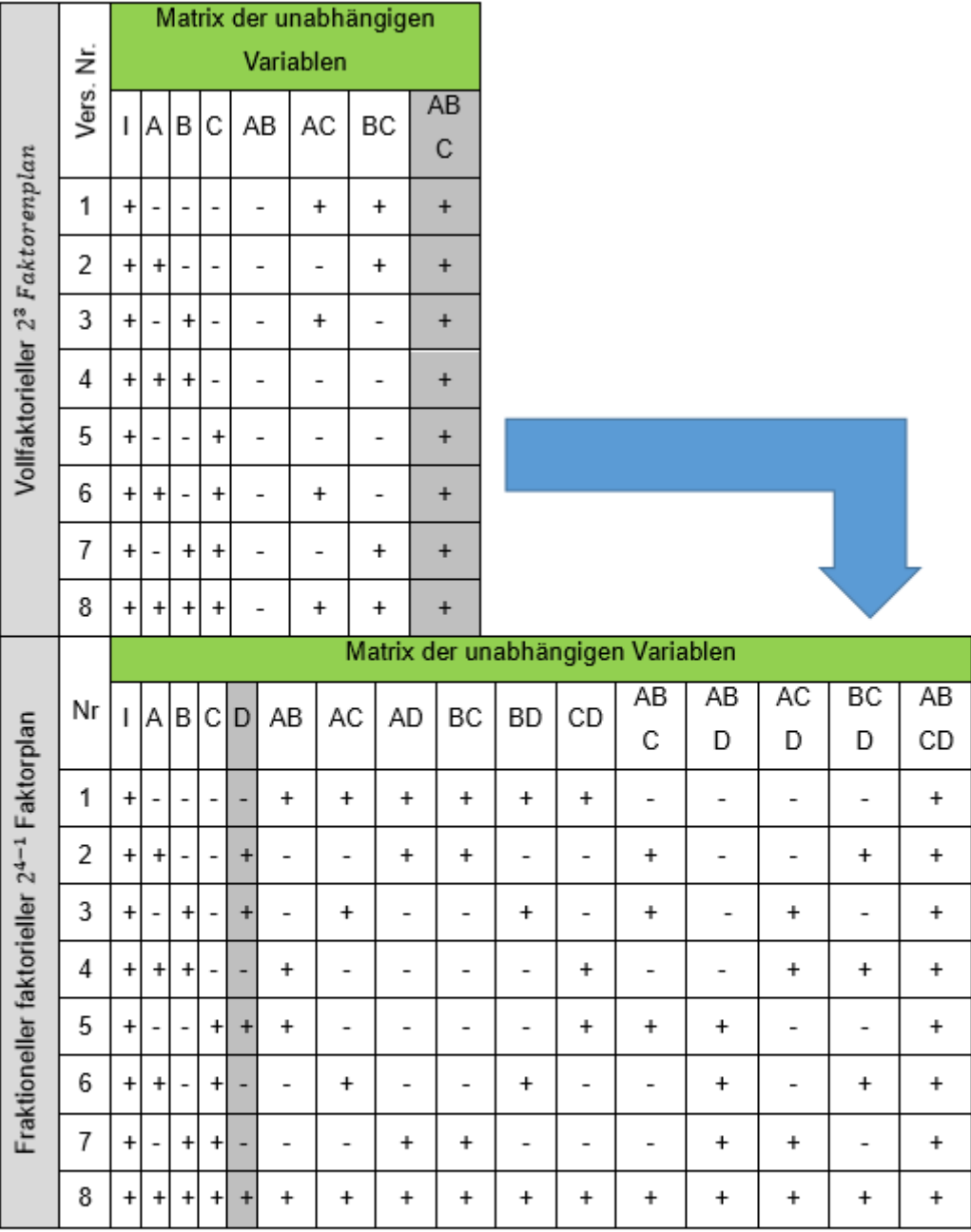

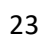

|                                              | ž     | Matrix der unabhängigen Variablen |            |           |           |     |                 |           |           |
|----------------------------------------------|-------|-----------------------------------|------------|-----------|-----------|-----|-----------------|-----------|-----------|
|                                              |       |                                   | Α          | B         | C         | D   | $\overline{AB}$ | AC        | <b>AD</b> |
|                                              | Vers. | ABCD                              | <b>BCD</b> | ACD       | ABD       | ABC | CD              | <b>BD</b> | BC        |
|                                              | 1     | $\ddot{}$                         |            |           |           |     | $\ddot{}$       | $\ddot{}$ | $\ddot{}$ |
|                                              | 2     | $\ddot{}$                         | $\ddot{}$  |           |           |     |                 | $\ddot{}$ | $\ddot{}$ |
| Vollfaktorieller 2 <sup>3</sup> Faktorenplan | 3     | $\ddot{}$                         |            | $\ddot{}$ |           |     | $\ddot{}$       |           | $\ddot{}$ |
|                                              | 4     | $\ddot{}$                         | $\ddot{}$  | $\ddot{}$ |           |     |                 |           | $\ddot{}$ |
|                                              | 5     | $\ddot{}$                         |            |           | $\pmb{+}$ |     |                 |           | $\ddot{}$ |
|                                              | 6     | $\ddot{}$                         | $\ddot{}$  |           | $\ddot{}$ |     | $\ddot{}$       |           | $\ddot{}$ |
|                                              | 7     | $\ddot{}$                         |            | $\ddot{}$ | $\ddot{}$ |     |                 | $\ddot{}$ | $\ddot{}$ |
|                                              | 8     | $\ddot{}$                         | $\ddot{}$  | $\ddot{}$ | $\pmb{+}$ |     | $\ddot{}$       | ÷         |           |

*Abbildung 4.6 Entstehung eines teilfaktoriellen Versuchsplans [GIE05]*

Als Ausgangszustand wird ein vollfaktorieller 2<sup>3</sup>-Faktorenplan genutzt. In der Matrix sind drei Faktoren A, B und C sowie die Wechselwirkungen der Faktoren abgebildet. Die Wechselwirkungen werden wie zuvor erwähnt durch Multiplikation der Faktoren miteinander gebildet. Der nächste Schritt beinhaltet die Unterbringung eines vierten Faktors D, wobei sich der Versuchsaufwand nicht ändert. Das Hilfsmittel (D = ABC), das weitere Verbindungen von Wechselwirkungen vorgibt, wird Generator genannt. So kann der teilfaktorielle Faktorenplan vervollständigt werden [KLE14]. Dabei werden Zweifaktor-Wechselwirkung wie "AB" mit den zugehörigen Zweifaktor-Wechselwirkungen "CD" verknüpft. Dreifaktor-Wechselwirkungen werden dementsprechend mit Einfaktor-Wechselwirkungen verknüpft z.B. "A" mit "BCD". Aufgrund dessen ist eine eindeutige Zuordnung und Interpretation der Effekte nicht möglich [GIE05].

Eine Möglichkeit teilfaktorielle Versuchspläne zu unterscheiden, ist durch den Grad ihrer Vermengungen. Dabei werden die Versuchspläne in verschiedene Kategorien eingeordnet, welche auch Resolution oder Auflösung genannt werden. In der folgenden Abbildung 4.7 ist die Unterteilung dargestellt.

|                                  |     | Anzahl der Faktoren |                 |                |                 |                  |                   |                 |                  |                            |                  |                  |
|----------------------------------|-----|---------------------|-----------------|----------------|-----------------|------------------|-------------------|-----------------|------------------|----------------------------|------------------|------------------|
|                                  |     | 3                   | 4               | 5              | 6               | 7                | 8                 | 9               | 10               | 11                         | 12               | 13               |
| Anzahl Faktorstufenkombinationen | 4   | $2^{3-1}$<br>Ш      |                 |                |                 |                  |                   |                 |                  |                            |                  |                  |
|                                  | 8   | $2^3$               | $2^{4-1}$<br>IV | $2^{5-2}$<br>Ш | $2^{6-3}$<br>Ш  | $2^{7-4}$<br>Ш   |                   |                 |                  |                            |                  |                  |
|                                  | 16  |                     | 2 <sup>4</sup>  | $2^{5-1}$<br>V | $2^{6-2}$<br>IV | $2^{7-3}$<br>IV  | $2^{8-4}$<br>IV   | $2^{9-5}$<br>Ш  | $2^{10-6}$<br>Ш  | $2^{\overline{11-7}}$<br>Ш | $2^{12-8}$<br>Ш  | $2^{13-9}$<br>Ш  |
|                                  | 32  |                     |                 | $2^5$          | $2^{6-1}$<br>VI | $2^{7-2}$<br>IV  | $2^{8-3}$<br>IV   | $2^{9-4}$<br>IV | $2^{10-5}$<br>IV | $2^{11-6}$<br>IV           | $2^{12-7}$<br>IV | $2^{13-8}$<br>IV |
|                                  | 64  |                     |                 |                | $2^6$           | $2^{7-1}$<br>VII | $2^{8-2}$<br>V    | $2^{9-3}$<br>IV | $2^{10-4}$<br>IV | $2^{11-5}$<br>IV           | $2^{12-6}$<br>IV | $2^{13-7}$<br>IV |
|                                  | 128 |                     |                 |                |                 | $2^7$            | $2^{7-1}$<br>VIII | $2^{7-2}$<br>VI | $2^{7-3}$<br>V   | $2^{7-4}$<br>V             | $2^{7-5}$<br>IV  | $2^{7-6}$<br>IV  |

*Abbildung 4.7 Unterteilung teilfaktorieller Versuchspläne [KLE13]*

In der Abbildung 4.7 sind auch vollfaktorielle Versuchspläne zu sehen. Die Auflösungen sind mit römischen Zahlen angegeben. Auflösungen der Stufe "I" und "II" sind nicht in dieser Abbildung zu sehen, da sie so gut wie keine Anwendung finden. Wichtig für diese Projektarbeit ist die Auflösung der Stufe "IV", weshalb sie im Folgenden näher betrachtet wird [CRO10].

## **Auflösung der Stufe "IV"**

Bei der Auflösung der Stufe "IV" befinden sich Haupteffekte alleine in einer Spalte. Es gibt also keine Vermengung mit anderen Haupteffekten oder anderen Zweifach-Wechselwirkungseffekten. Sie sind lediglich mit Dreifaktor-Wechselwirkungen vermengt, wodurch ihre Anwendung als unkritisch angesehen wird.

## **Data Farming**

Data Farming (deutsch: Daten-Anbau) ist ein fundamentales Element dieser Arbeit. Durch das Data Farming werden Faktoren für die statistische Versuchsplanung generiert. Dabei handelt es sich um eine sehr große Menge an Daten. Durch das Data Farming werden Daten lediglich erzeugt, jedoch nicht weiter analysiert. Hierfür werden andere Techniken verwendet [HOR97].

# <span id="page-30-0"></span>5 Das Simulationsmodell

Wie bereits in der Einleitung dargestellt, wird die Durchführung einer Simulationsstudie an einem bereits vorgegebenen Simulationsmodell demonstriert. Aus diesem Grund ist es zunächst erforderlich das Simulationsmodell vorzustellen, um zu gewährleisten, dass jeder Schritt der Simulationsstudie nachvollzogen werden kann. Die Abbildung 5.1 zeigt einen Screenshot des bestehenden Modells.

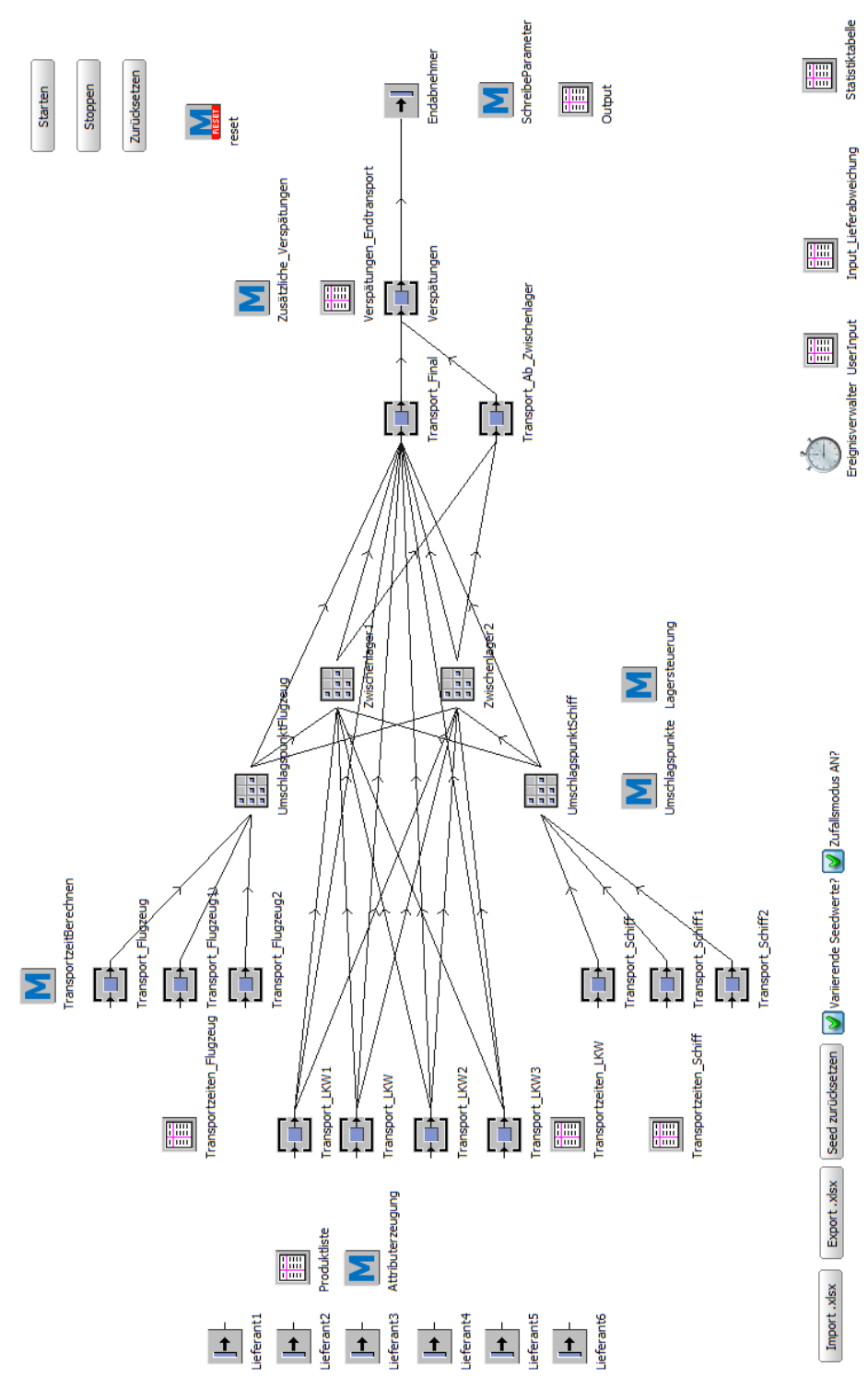

*Abbildung 5.1: Das Simulationsmodell*

Das dargestellte Simulationsmodell bildet eine Logistikkette ab. Seine Aufgabe ist es, die Transportzeiten zu ermitteln, die von den Transportwegen und den Transportmitteln abhängig sind. Die Transportmittel werden in Abhängigkeit von Gewicht (G) und Volumen (V) der Lieferung festgelegt. Nachfolgend wird die Realisierung in Plant Simulation vorgestellt.

Links in der Abbildung 5.1 finden sich sechs Quellen wieder. Diese sechs Quellen bilden Lieferanten ab, welche Produkte, also BEs für die Simulation generieren. Welche BEs emittiert werden, wird durch die Untersuchung des jeweiligen Dialogfensters der Quellen deutlich.

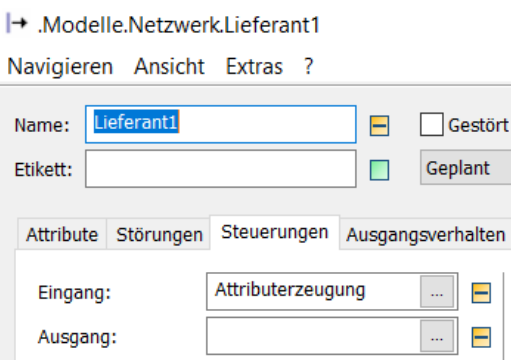

*Abbildung 5.2 Steuerung der Quellen*

Unter dem Reiter "Steuerungen", befindet sich als Eingangssteuerung die Methode "Attributerzeugung". Diese Methode ist, wie aus ihrem Namen ersichtlich, verantwortlich für das Generieren der BEs. Um die Funktionsweise der Methode verstehen zu können, muss im Vorfeld die Tabelle "Produktliste" vorgestellt werden. Die Methode "Attributerzeugung" nutzt Werte aus der Tabelle "Produktliste", um in den sechs Quellen BEs erzeugen zu lassen. In der folgenden Abbildung 5.3 ist das Objektfenster der Produktliste zu sehen:

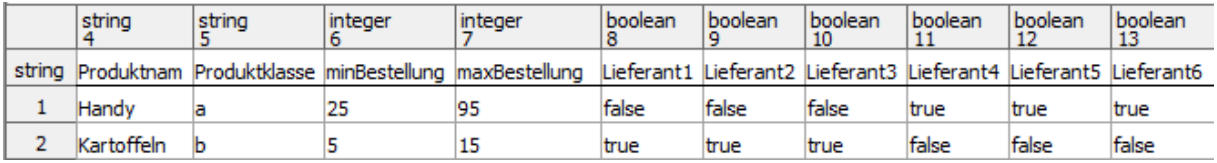

*Abbildung 5.3 Produktliste*

Wie aus der Abbildung 5.3 zu entnehmen ist, ist die Produktliste ausschlaggebend für die Eigenschaften, die den BEs zugeordnet werden. Es werden in diesem Simulationsmodell zwei unterschiedliche Produkte generiert. Hierbei handelt es sich um Produkt "1" und Produkt "2". Diese Produkte unterscheiden sich in sämtlichen Parametern. So ist dem Produkt "1", ein vom Anwender der Simulation festgelegtes Gewicht von 7 Gewichtseinheiten (GE) zugeordnet und dem Produkt "2" ein Gewicht von 150 GE. Ein weiterer vom Anwender der Simulation festgelegter Parameter ist das Volumen. Dem Produkt "1" ist ein Volumen von 10 Volumeneinheiten (VE) zugeordnet und dem Produkt "2" ein Volumen von 100 VE. Es werden also zwei Typen von BEs in den sechs Quellen erzeugt. Ein Typ beschreibt BEs mit geringem Gewicht und geringem Volumen. Der zweite Typ beschreibt BEs mit großem Gewicht und großem Volumen. Beiden Produkten werden in der Produktliste jeweils ein Name und eine Produktklasse zugeordnet. Diese haben jedoch keinen Einfluss auf die Simulationsergebnisse, sondern dienen lediglich als Übersicht für den Anwender. Die Parameter "minBestellung" und "maxBestellung" hingegen sind bedeutend. Diese legen die Grenzen für die mögliche Produktmenge fest. Die Produktmenge wird zufällig innerhalb dieser Grenzen generiert. Die Spalten acht bis dreizehn aus Abbildung 5.3 geben dem Anwender die Möglichkeit bestimmten Lieferanten bestimmte Produkte emittieren zu lassen. Nun ist der volle Umfang der Produktliste bekannt. Dieser wird in der Methode "Attributerzeugung" aufgegriffen, um das generieren von BEs zu ermöglichen.

Die Methode "Attributerzeugung" ist die wichtigste Methode in dem Simulationsmodell, denn sie ist für die nötige Variation von Parametern in der Simulation zuständig. Ohne diesen Aspekt würde die Simulation nur einen möglichen Fall durchlaufen. Es wird jedoch eine Simulation benötigt, welche alle Möglichkeiten erfasst, damit Rückschlüsse aus der Simulation auf die Realität übertragen werden können (vgl. Kapitel 2.1). In der Methode "Attributerzeugung" werden sechs Variablen deklariert, welche zufällig erzeugt werden. Die Variablen sind im folgenden Auszug aus dem Quelltext zu sehen:

```
zufallProduktID: integer;
zufallProduktmenge: integer;
zufallZielort: integer;
zufallLieferweg: integer;
seedwert: integer;
y: integer;
```
#### *Abbildung 5.4 Zufallsvariablen*

Die Variable "seedwert" ist die erste Variable, welche zufällig erzeugt wird. Die fünf weiteren zufällig generierten Variablen werden mit der Variable "seedwert" erzeugt. Mit ihrer Hilfe wird gewährleistet, dass der Seedwert nicht konstant bleibt. Würde dieser konstant bleiben, so würden immer dieselben Ergebnisse aus der Simulation resultieren. Aus diesem Grund ist es erforderlich, dass der Seedwert variiert. Durch die Methode "Attributerzeugung" ändert sich der Seedwert von Lauf zu Lauf. Nachdem nun dieser generiert worden ist, können damit die Variablen "y", "zufallProduktID", "zufallProduktmenge", "zufallZielort" und "zufallLieferweg" erzeugt werden:

```
y := z_gleich(seedwert,1,Produktliste.yDim+1);
zufallProductID := ProductList["ProductID", y];zufallProduktmenge := z_gleich(seedwert,Produktliste["minBestellung",y],Produktliste["maxBestellung",y]);
zufallZielort := z_gleich(seedwert,1,20);
zufallLieferweg := z_gleich(seedwert,1,10);
```
*Abbildung 5.5 Zufallsvariablen abhängig vom Seedwert*

Die Variable "y" wird zufällig generiert, um mit "zufallProduktID" festzulegen, ob Produkt "1" oder Produkt "2" generiert wird. Anschließend wird eine zufällige Produktmenge erzeugt.

Wie bereits erklärt, werden für den jeweiligen Produkttyp die entsprechenden Grenzen für die Produktmenge aus der Produktliste entnommen. Innerhalb dieser Grenzen findet sich die generierte Produktmenge wieder. Die dritte Variable, welche in Abhängigkeit des Seedwerts erzeugt wird, ist die Variable "zufallZielort". Hier wird lediglich ein Wert zwischen 1 und 20 erzeugt. Somit können in der gesamten Simulation 20 Zielorte nachgebildet werden. Zuletzt wird der Lieferweg abhängig vom Seedwert erzeugt. Wie in Abbildung 5.1 zu sehen ist, existieren zehn verschiedene Lieferwege mit drei unterschiedlichen Transportmitteln. So bilden drei Einzelstationen den Transport per Flugzeug nach. Drei weitere Einzelstationen bilden den Transport per Schiff nach. Die übrigen vier Einzelstationen bilden den Transport per LKW nach. Welcher von den insgesamt zehn Lieferwegen genutzt wird, ist somit noch nicht festgelegt. Es ist abhängig von Gewicht und Volumen der Lieferung, welcher Liefweg der entgültige Transportweg wird. Das Gesamtgewicht und Gesamtvolumen wird wiefolgt bestimmt:

> $\emptyset$ . Gewicht :=  $\emptyset$ . Produktmenge\*Produktliste["Gewicht", y]; @.Volumen := @.Produktmenge\*Produktliste["Volumen",y];

#### *Abbildung 5.6 Gesamtgewicht & Gesamtvolumen*

Das Gesamtgewicht ist also ein Produkt aus der zufällig generierten Produktmenge und von dem Anwender festgelegten Gewicht aus der Produktliste. Nach dem selben Prinzip wird das Gesamtvolumen der Lieferung bestimmt. Das Gesamtvolumen ist das Produkt aus der zufällig generierten Produktmenge und von dem Anwender festgelegten Volumen aus der Produktliste. Nachdem nun das Gesamtgewicht und das Gesamtvolumen der jeweiligen Lieferungen bekannt sind, ist es möglich die Entscheidung zu treffen, welcher Lieferweg, hinsichtlich der gegebenen Randbedingungen überhaupt eine Option ist. So ist im nachfolgenden Auszug aus dem Quelltext ersichtlich, wie dies in der Methode "Attributerzeugung" realisiert worden ist:

```
if@.Gewicht >= 1500 or @.Volumen >= 1000 then
   waituntil Transport_Schiff.leer or Transport_Schiff1.leer or Transport_Schiff2.leer prio 1;
   if Transport_Schiff.Belegt = false then
       @.umlagern(Transport_Schiff);
       @. \nLieferweg := "Schiff";elseif Transport_Schiff1.Belegt = false then
       @.umlagern(Transport_Schiff1);
       @. \nLieferweg := "Schiff1";else
       @.umlagern(Transport Schiff2);
       @. Lieferweg := "Schiff2";
   end;
```

```
elseif @.Gewicht >= 500 or @.Volumen >= 500 then
    waituntil Transport LKW.leer or Transport LKW1.leer or Transport LKW2.leer or Transport LKW3.leer prio 1;
    if Transport LKW.Belegt = false then
       @.umlagern(Transport_LKW);
       @. Lieferweg := "LKW";
    elseif Transport_LKW1.Belegt = false then
       @.umlagern(Transport_LKW1);
       \stackrel{\circ}{\varphi}. Lieferweg := "LKW1";
    elseif Transport_LKW2.Belegt = false then
       @.umlagern(Transport LKW2);
       @. Lieferweg := "LKW2";
    else
       @.umlagern(Transport_LKW3);
       @. Lieferweg := "LKW3";
    end:
else
    waituntil Transport Flugzeug.leer or Transport Flugzeug1.leer or Transport Flugzeug2.leer prio 1;
    if Transport Flugzeug.Belegt = false then
        @.umlagern(Transport_Flugzeug);
        @. Lieferweg := "Flugzeug";
    elseif Transport_Flugzeug1.Belegt = false then
        @.umlagern(Transport_Flugzeug1);
        @. Lieferweg := "Flugzeug1";
    else
        @.umlagern(Transport Flugzeug2);
        \phi.Lieferweg := "Flugzeug2";
    end;
end;
```
#### *Abbildung 5.7 Transportmittel*

Aus dem Quelltextauszug wird deutlich, dass schwere Lieferungen oder Lieferungen mit großem Volumen per Schiff transportiert werden. Ist das Gewicht größer als 1500 GE oder das Volumen größer als 1000 VE, so erfolgt der Transport per Schiff. Anschließend wird geprüft welcher der drei möglichen Lieferwege frei ist. Diesen freien Lieferweg nutzt das BE. Bei geringerem Gewicht und geringerem Volumen ist der Transport per LKW festgelegt. Dies gilt für ein Gewicht, das kleiner als 1500 GE und größer als 500 GE ist oder für ein Volumen, das kleiner als 1000 VE und größer als 500 VE ist. Auch beim Transport per LKW wird geprüft, welcher der Lieferwege frei ist. Im Vergleich zum Schiffstransport steht beim LKW-Transport ein Lieferweg mehr zur Verfügung. Da das Simulationsmodell vorgegeben ist, lässt sich daraus schlussfolgern, dass der Programmierer des Simulationsmodells LKWs als häufigstes Transportmittel erwartet hat. Die letzte Möglichkeit Lieferungen zu transportieren ist der Flugzeugtransport. Dieser erfolgt, wenn das Gewicht oder das Volumen kleiner als 500 GE/VE ist. Per Flugzeug werden also lediglich kleine Lieferungen übermittelt.

Nachdem nun deutlich ist, welche BEs emittiert werden und mithilfe welcher Transportmittel sie transportiert werden, wird untersucht, ob bestimmte Produkte mit bestimmten Transportmitteln geliefert werden können. Die Parameter "Gewicht", "Volumen", "minBestellung" und "maxBestellung" sind für die Projektarbeit so abgeändert worden, dass beide Produkte mit unterschiedlichen Transportmitteln geliefert werden können. Zuvor ist es nur möglich gewesen Produkt "1" per Schiff zu transportieren. Aufgabe ist es, herauszufinden ab welchen Werten für Gewicht und Volumen sich das Transportmittel ändert. Dazu werden

die Grenzen der Produktmengen betrachtet. Wie bereits erklärt, werden diese mit dem vorgegebenen Gewicht und Volumen multipliziert, woraus jeweils ein Gesamtgewicht und ein Gesamtvolumen resultieren. Wie in Abbildung 5.3 zu sehen ist, stellt das Simulationsmodell zwei verschiedene Produkte zur Verfügung. Es kann nun betrachtet werden, ab welcher Produktmenge sich das Transportmittel für die Lieferung ändert.

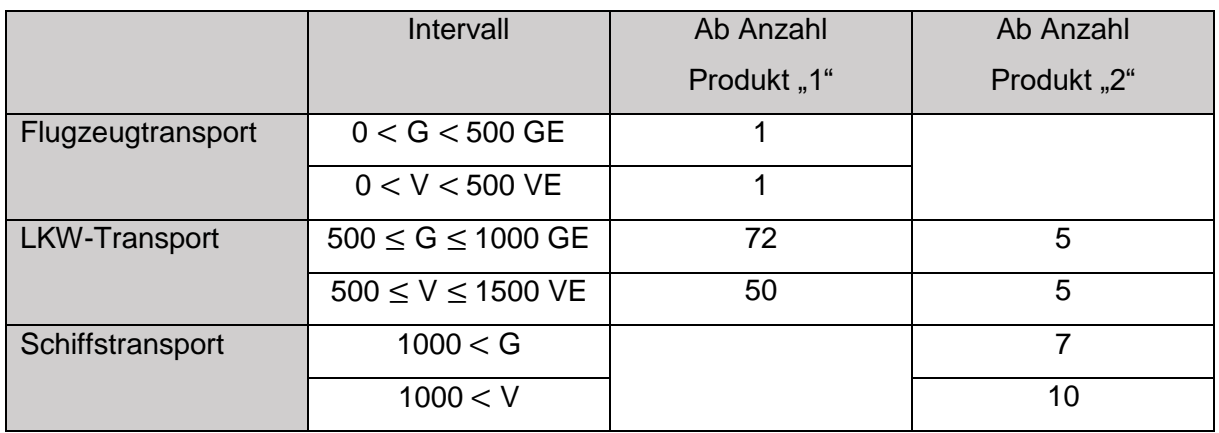

*Tabelle 5.1 Unterteilung der Transportmittel* 

In der dargestellten Tabelle 5.1 ist zu sehen, dass Produkt "1" bis zu einer Produktmenge von 49 per Flugzeug transportiert wird. Ab 50 überschreitet dieses das für ein Flugzeug zugelassene Volumen. Aus diesem Grund wird Produkt "1" ab einer Produktmenge von 50 bis zu der maximalen Produktmenge von 95 per LKW-Transportiert. Produkt "1" kann also in keinem Fall per Schiff transportiert werden, da weder das dafür notwendige Gewicht, oder Volumen erreicht wird. Produkt "2" hingegen kann selbst bei geringster Produktmenge nicht per Flugzeug transportiert werden. Dies hat zu Folge, dass Produkt "2" ab der geringsten Produktmenge von 5 per LKW transportiert wird. Bei einer Produktmenge von 7 wird das Gewicht überschritten, welches für den LKW-Transport erlaubt ist. Deshalb wird Produkt "2" ab einer Produktmenge von 7 bis zu einer Produktmenge von 15 per Schiff transportiert.

Des Weiteren ist aus Tabelle 5.1 ersichtlich, dass sowohl Produkt "1" als auch Produkt "2" per LKW geliefert werden können. Daher ist die Erwartung des Programmierers des Simulationsmodells, dass LKWs die häufigsten Transportmittel sind, zurecht getroffen. Dies rechtfertigt, dass mehr Lieferwege für LKWs als für Schiffe und Flugzeuge in der Simulation existieren. Nachdem die Methode "Attributerzeugung" vorgestellt worden ist, werden nun weitere Elemente der Simulation betrachtet. Dabei handelt es sich um die Umschlagspunkte und Zwischenlager, die in Abbildung 5.1 ersichtlich sind.

Transporte per Schiff und per Flugzeug erfolgen in der Realität zu dem entsprechenden Hafen oder Flughafen. Um auch diesen Aspekt in dem Simulationsmodell nachzubilden, werden Lager benutzt, welche als Umschlagspunkte dienen. Diese Umschlagspunkte werden durch die Methode "Umschlagspunkte" gesteuert:

```
wait(7200);
waituntil Transport Final.leer or Zwischenlager1.Belegt = false or Zwischenlager2.Belegt = false prio 2;
   if Transport Final.Belegt = false@.umlagern(Transport Final);
    elseif Zwischenlager1.Belegt = false then
       @.umlagern(Zwischenlager1);
    elseif Zwischenlager2.Belegt = false then
       @.umlagern(Zwischenlager2);
    end;
```
#### *Abbildung 5.8 Umschlagspunkte*

Aus dem Quelltext der Methode wird deutlich, dass eine feste Zeit hinterlegt ist, welche die Lieferungen an dem jeweiligen Umschlagspunkt verweilen müssen. Ist diese Zeit verstrichen, wird geprüft, ob der endgültige Transportweg verfügbar ist. Der endgültige Transportweg ist in der Simulation durch die Einzelstation "Transport Final" nachgebildet. Die Lieferung wird vom Umschlagspunkt in eines von zwei Zwischenlagern verlegt, falls "Transport Final" belegt ist. Das Zwischenlager wird, wie schon der Umschlagspunkt, durch ein Lagerelement in Plant Simulation verwirklicht. Transporte, die per LKW erfolgen, werden ohne Umschlagspunkt auf den endgültigen Transportweg gebracht.

Ist dieser belegt, so wird auch diese Lieferung in ein Zwischenlager verlegt. Die zwei Zwischenlager werden durch die Methode "Lagersteuerung" gesteuert:

```
@.Eingelagert :=Ereignisverwalter.AbsZeit;
local array := splitString(to str(@.Standort),".");
    \emptyset. Zwischenlager := array[3];
wait(86400);
waituntil Transport_Final.leer or Transport_Ab_Zwischenlager.leer prio 1;
    if Transport_Final.Belegt = false then
        @.umlagern(Transport Final);
        @.Ausgelagert :=Ereignisverwalter.AbsZeit;
    elseif Transport_Ab_Zwischenlager.Belegt = false then
        @.umlagern(Transport_Ab_Zwischenlager);
        @.Ausgelagert :=Ereignisverwalter.AbsZeit;
    end:
```
#### *Abbildung 5.9 Zwischenlager*

Wie in Abbildung 5.9 zu erkennen ist, ist auch in den Zwischenlagern eine Zeit hinterlegt, welche die Lieferungen in dem jeweiligen Zwischenlager verweilen müssen. Im Anschluss darauf wird geprüft, ob der endgültige Transportweg "Transport Final" verfügbar ist. Falls ja, so erfolgt der Transport über den endgültigen Transportweg zum Endabnehmer. Falls nicht, so wird die Lieferung über die Einzelstation "Transport Ab Zwischenlager" zum Endabnehmer geleitet. Zwischen den Einzelstationen und dem "Endabnehmer" ist die Einzelstation "Verspätungen" zwischengeschaltet, die Verspätungen nachbildet. Diese wird durch die Methode "Zusätzliche Verspätungen" gesteuert, indem aus der Tabelle "Verspätungen Endtransport" vorgegebene Verspätungen mit den in Abbildung 5.10 zu sehenden Häufigkeiten entnommen und angewendet werden.

| string | Zeit           | Häufigkeit |
|--------|----------------|------------|
| 1      | 0.0000         | 10000.00   |
| 2      | 3:00:00.0000   | 12.00      |
| 3      | 6:00:00.0000   | 9.00       |
| 4      | 9:00:00.0000   | 8.00       |
| 5      | 12:00:00.0000  | 6.00       |
| 6      | 1:00:00:00.000 | 4.00       |
|        | 2:00:00:00.000 | 2.00       |

*Abbildung 5.10 Häufigkeitsverteilung*

Es werden also lediglich Zeiten auf die bis zu diesem Zeitpunkt verstrichene Zeit addiert. Ist dies geschehen, so gelangt das BE an die Senke "Endabnehmer".

Die Senke "Endabnehmer" aktiviert die Methode "SchreibeParameter". Aufgabe der Methode ist das Aufnehmen von Daten, die den Verlauf der Lieferung beschreiben. Diese Daten werden in der Tabelle "Output" verzeichnet, um für die spätere Auswertung genutzt werden zu können.

Welche Daten die Tabelle "Output" zur Verfügung stellt, ist der folgenden Abbildung 5.11 zu entnehmen:

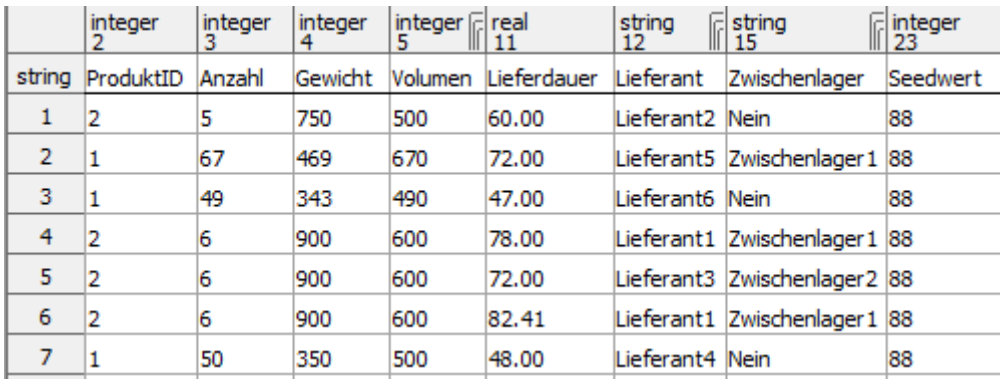

#### *Abbildung 5.11 Output*

In der Ausgabe werden 16 Charakteristika der Lieferung dokumentiert. Diese können durch den Button "Export .xlsx", welcher in Abbildung 5.1 zu sehen ist, exportiert werden. Die exportierten Größen können dadurch in dem Programm Microsoft Excel detailliert ausgewertet werden. Für die Auswertung der Simulation in dieser Projektarbeit werden jedoch lediglich die Größen "ProduktID", "Lieferweg", "Lieferdauer", "Zwischenlager" und "Seedwert" in Betracht gezogen. Wie aus Abbildung 5.11 ersichtlich, ist in allen drei durchgeführten Transporten der Seedwert konstant. Also ist ein Lauf abgebildet und keine Replikation. In Abbildung 5.11 sind lediglich drei transportierte Lieferungen zu sehen. Das Simulationsmodell führt das Erzeugen von BEs jedoch unendlich lange fort. Dies hat zur Folge, dass kein eindeutig definiertes Ende für dieses Simulationsmodell existiert. Es liegt also ein nicht-determinierendes System vor. Aufgabe ist nun herauszufinden, wie viele transportierte BEs pro Lauf erforderlich sind, um eine aussagekräftige Auswertung der Simulation zu erhalten (vgl. Kapitel 2.2).

# <span id="page-38-0"></span>6 Auswertung der Simulation

In diesem Kapitel wird der Einfluss von Parametern in der Simulation auf die Ausgangsgröße analysiert. Hierbei ist der Parameter "Lieferdauer" die Ausgangsgröße des Systems. Ziel ist es eine Grundlage zu schaffen, mit der die Effektberechnung für die Auswertung der Simulation erfolgen kann. Zunächst wird die Klassifizierung der Einflussgrößen durchgeführt.

## <span id="page-38-1"></span>6.1 Klassifizierung der Einflussgrößen

Um die Auswertung der Simulation einzuleiten, ist es zunächst notwendig das vorliegende System zu definieren. Dies ist für die Erstellung eines funktionierenden Versuchsplans erforderlich. Dazu werden die in Kapitel 5 vorgestellten Größen dem genannten System zugeordnet und analysiert. Dabei handelt es sich um die Eingangsgrößen, welche Störgrößen und Steuergrößen implizieren (vgl. Kapitel 4.1). Das systemerzeugte Ergebnis als Ausgangsgröße gehört neben den Eingangsgrößen zum System. In der nachfolgenden Tabelle 6.1 sind alle Einflussgrößen, die in der Arbeit untersucht werden, aus der Produktliste extrahiert.

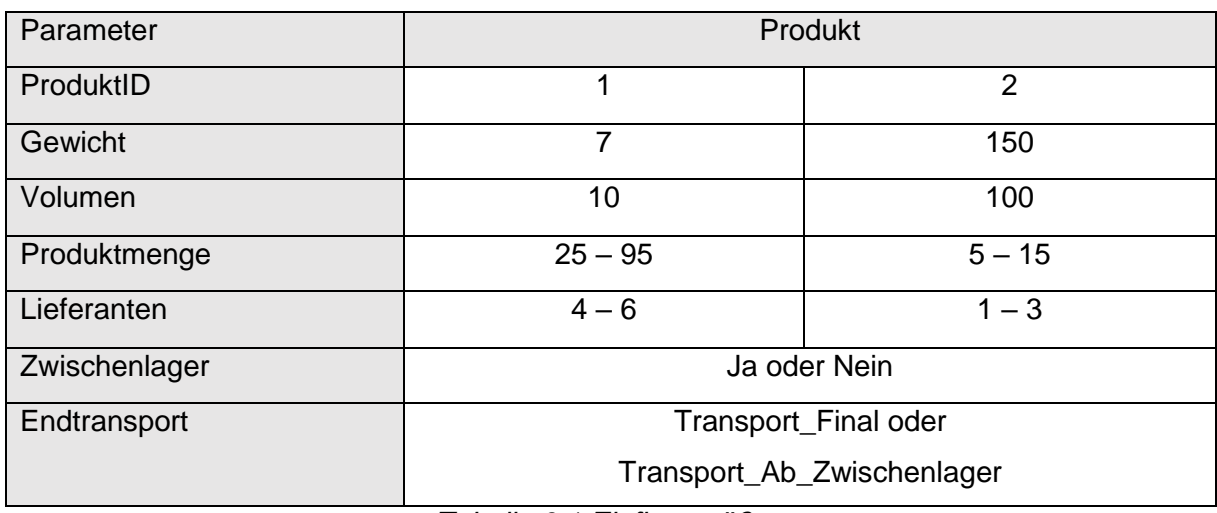

*Tabelle 6.1 Einflussgrößen*

Nun erfolgt eine Unterteilung der Einflussgrößen in Störgrößen und Steuergrößen. Die Einflussgröße "ProduktID" ist eine Steuergröße, die zwei unterschiedliche Produkte zur Wahl bereitstellt. Hierbei handelt es sich um das Produkt "1" und Produkt "2", welche vom Anwender der Simulation festgelegt werden können. Den jeweiligen Produkten sind feste Werte für Gewicht und Volumen zugeordnet. Daher sind die Parameter "Gewicht" und "Volumen" nicht variierbar und somit abhängig von der Wahl des Produktes. Aus diesem Grund zählen die Parameter "Gewicht" und "Volumen" nicht zu den Steuergrößen. Ihre Auswirkung auf die Ergebnisse sind lediglich indirekt. Daraus folgt, dass die genannten Parameter nicht zur Erstellung des Versuchsplans genutzt werden.

Der nächste Parameter in Tabelle 6.1 ist die Produktmenge. Die Grenzen für die Produktmenge sind bereits vor der Simulation festgelegt. Je nachdem, ob die zufällig generierte Produktmenge am unteren oder am oberen Rand der Grenzen liegt, erfolgt der Transport der Lieferung mit unterschiedlichen Transportmitteln (vgl. Tabelle 5.1). Der Parameter "Produktmenge" ist somit eine Steuergröße.

Die dritte Steuergröße in dem vorliegenden System ist der Parameter "Lieferanten". Vor dem Start der Simulation kann der Anwender festlegen, welche der sechs Lieferanten Produkt "1" und welche Lieferanten Produkt "2" generieren können. Somit hat diese Voreinstellung direkte Auswirkung auf das erzeugte Ergebnis. Besonders deutlich wird die Diskrepanz des Einflusses auf das erzeugte Ergebnis an folgenden Beispiel. Ein Produkt, das von allen Lieferanten erzeugt werden kann, hat deutlich höheren Einfluss auf das Ergebnis, als ein Produkt, das lediglich von einem Lieferanten erzeugt wird.

Zu den Störgrößen zählen die Parameter "Zwischenlager" und "Endtransport". Sie sind also Eingangsgrößen, welche nicht gezielt verändert werden können. Diese addieren eine festgelegte Zeit auf die Transportzeit und beeinflussen dadurch das Ergebnis. Die genannten Störgrößen gehören zu Störgrößen, bei denen eine Optimierung nicht erzielbar ist.

Da die Störgrößen nicht beseitigt werden können, besteht das Ziel darin diese zumindest konstant zu halten. Ist dies gelungen, so lässt sich ein aussagefähiger Versuchsplan erstellen.

Die für den Versuchsplan benutzten Faktoren sind meist Steuergrößen. Es besteht die Möglichkeit weitere Parameter zu berücksichtigen, jedoch beeinflussen sie die Komplexität des Versuchsplans stark. Andererseits folgt unvermeidlich aus der Vernachlässigung einzelner Faktoren ein Informationsverlust (vgl. Kapitel 4.1). Aus diesem Grund ist die Wahl der Faktoren, welche für die Versuchsplanung genutzt werden, von großer Bedeutung. Die folgende Tabelle 6.2 umfasst eine Einteilung, welche die für die Versuchsplanung relevanten und nicht relevanten Parameter voneinander abgrenzt.

| Steuergrößen (relevant) | Störgrößen (relevant) | <b>Indirekte Steuergröße</b> |  |
|-------------------------|-----------------------|------------------------------|--|
|                         |                       | (irrelevant)                 |  |
| ProdukID                | Zwischenlager         | Gewicht                      |  |
| Produktmenge            | Endtransport          | Volumen                      |  |
| Lieferanten             |                       |                              |  |

*Tabelle 6.2 Einteilung der Parameter*

Störgrößen können in der Versuchsplanung zwar vernachlässigt werden, jedoch haben sie einen immensen Einfluss auf die Zielgröße. Dies führt zu einer Verfälschung des Messergebnisses. Vorteilhaft ist es zu wissen, welchen Betrag die Verfälschungen besitzen,

um die Messergebnisse interpretieren zu können. Wie bereits erwähnt, spielt die Konstanthaltung der Störgrößen dabei eine wichtige Rolle. Auch wenn der Anwender des Simulationsmodells ein stark abweichendes Ergebnis aus der Simulation erhält, kann er durch das Wissen über den Betrag der Abweichung, das wahre Ergebnis abschätzen. Nachdem die Klassifizierung der Einflussgrößen erfolgt ist, beinhaltet der nächste Arbeitsschritt, zur Vorbereitung der Versuchsplanung, die Zuordnung der Niveaustufen.

## <span id="page-40-0"></span>6.2 Zuordnung der Niveaustufen

In diesem Kapitel erfolgt die Zuordnung der Niveaustufen auf die Einflussfaktoren. Diese Zuordnung ist eine notwendige Bedingung zur Erstellung eines Versuchsplans. Die Schwierigkeit dieser Zuordnung liegt in der Festlegung der Stufenabstände. Da keine Vorstellung über das Optimum einer Zielgröße vorliegt, wird der Abstand zwischen den (+)/(-)-Niveaus groß gewählt (vgl. Kapitel 4.1).

Die für den Versuchsplan selektierten Parameter heißen Faktoren. Die Zuordnung der Niveaustufen zieht lediglich Faktoren in Betracht. Die restlichen Parameter werden nicht weiter untersucht. Nachdem die Klassifizierung der Einflussgrößen durchgeführt worden ist, ist es möglich die Tabelle 6.1 zu reduzieren. Nachfolgend ist die reduzierte Tabelle 6.3 zu sehen:

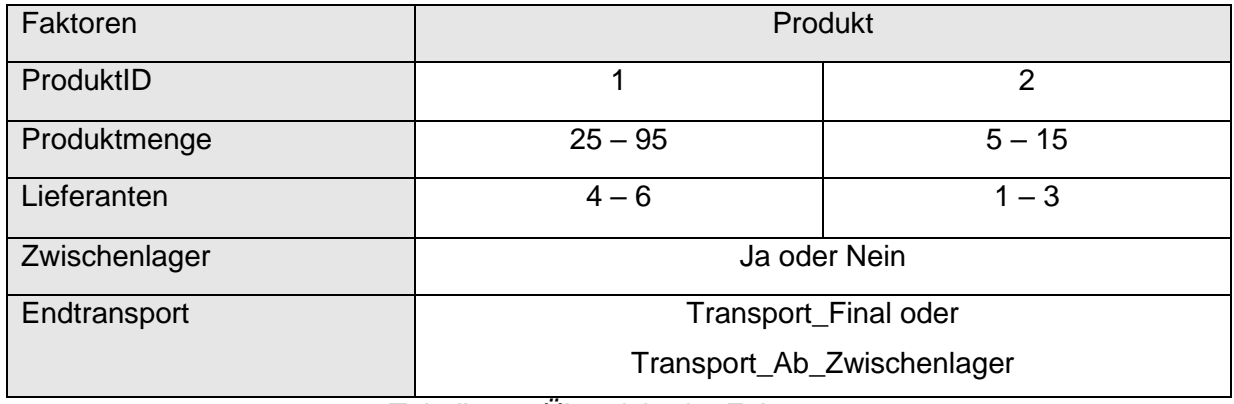

*Tabelle 6.3 Übersicht der Faktoren*

Die Aufgabe besteht nun darin geeignete (+)/(-)-Niveaus zu wählen. Wird der Wertebereich des Faktors "ProduktID" betrachtet, so fällt auf, dass dort lediglich zwei Werte zur Verfügung stehen. Dies erleichtert die Wahl der (+)/(-)-Niveaus. In diesem Fall wird Produkt "1" das (+)-Niveau zugeordnet. Daraus ergibt sich, dass das (-)-Niveau Produkt "2" zugeordnet werden muss. Der nächste Faktor in der Tabelle 6.3 ist die Produktmenge. An dieser Stelle ist die Festlegung der Niveaus nicht eindeutig wie bei dem Faktor "ProduktID". Dies liegt daran, dass der Wertebereich des Faktors "Produktmenge" für Produkt "1" nicht lediglich zwei Werte umfasst, sondern alle Werte zwischen 25 und 95 in der Simulation eintreffen können. Aus diesem Grund ist es erforderlich geeignete Teilintervalle zu wählen. Die Produktmenge hat direkten Einfluss auf die Bestimmung des Transportmittels. Wie in Tabelle 5.1 ersichtlich ist, ist im Wertebereich von 25 bis 49 ein Transport per Flugzeug vorgesehen. Für das übrige Teilintervall von 50-95 ist hingegen ein Transport per LKW vorgesehen. Aus diesem Grund wird das Intervall 25 bis 49 als (+)-Niveau festgelegt. Daraus folgt, dass das Intervall 50-95 als (-)-Niveau festgelegt wird.

Analog werden die Niveaus für Produkt "2" festgelegt. Der Wertebereich des Faktors "Produktmenge" für Produkt "2" umfasst die Werte von 5 bis 15. Dieser Wertebereich wird ebenfalls auf Grundlage der Transportmittel aufgeteilt. So ist der Tabelle 5.1 zu entnehmen, dass bei einer Produktmenge von 5 bis 6 der Transport per LKW erfolgt. Daher wird dieses Intervall als (+)-Niveau gewählt. Befindet sich die Produktmenge hingegen im übrigen Teilintervall von 7 bis 15, so findet der Transport per Schiff statt. Daraus folgt, dass das übrige Teilintervall von 7 bis 15 als (-)-Niveau gewählt wird.

Die dritte Steuergröße, der Niveaustufen zugeordnet werden müssen, ist der Faktor "Lieferanten". Dieser Faktor bedarf einer anderen Zuordnung der Niveaustufen. Um dies zu verdeutlichen, ist es zunächst erforderlich auf die Funktionsweise des Simulationsmodells zurückzugreifen. Dabei wird Produkt "1" von "Lieferant1" bis "Lieferant3" generiert. Produkt "2" hingegen wird von "Lieferant4" bis "Lieferant6" generiert. Da die Bearbeitung der Bestellung durch die Lieferanten ausschließlich einzeln erfolgen kann, ist die zuvor verwendete Symbolik für diesen Faktor nicht möglich. Hier werden, anstelle der Zuweisung der (+)/(-)-Niveaus im Versuchsplan, Ziffern von eins bis sechs verwendet. Wichtig ist, dass nach Fertigstellung des Versuchsplans Ereignisse, die nicht eintreffen können, nicht berücksichtigt werden. Zum Verständnis des Falls wird die Abbildung 5.3 betrachtet. In dieser Abbildung ist zu sehen, dass "Lieferant1" nicht in der Lage ist Produkt "2" zu erzeugen. In einem vollständigen Versuchsplan wäre dieser Fall trotzdem vorhanden.

Wie in der Tabelle 6.2 zu sehen, zählen die Störgrößen "Zwischenlager" und "Endtransport" ebenfalls zu den relevanten Faktoren zur Erstellung eines Versuchsplans. Die Störgröße "Zwischenlager" kann lediglich zwei Zustände annehmen. Dadurch erleichtert sich die Vergabe der Niveaustufen. Für den Transport ohne Zwischenlager wird das (+)-Niveau gewählt. Für den Transport mit Zwischenlager hingegen das (-)-Niveau. Bei der zweiten Störgröße "Endtransport" liegen auch zwei mögliche Zustände vor, welche der Faktor "Endtransport" annehmen kann. Erfolgt der Transport über "Transport Final", so ist ein Transport über "Transport\_Ab\_Zwischenlager" ausgeschlossen. Aus diesem Grund wird dem "Transport Final" ein (+)-Niveau zugewiesen. Analog dazu wird dem "Transport Ab Zwischenlager" ein (-)-Niveau zugewiesen. Somit sind nun alle Zuordnungen der Niveaustufen getroffen worden. Zur Übersicht sind alle Zuordnung in der folgenden Tabelle 6.4 zusammengefasst.

| Faktor                     |                  |            | Symbolik       |  |  |  |  |
|----------------------------|------------------|------------|----------------|--|--|--|--|
| ProduktID                  |                  |            |                |  |  |  |  |
| $\mathbf{1}$               |                  |            | $+$            |  |  |  |  |
| $\overline{2}$             |                  |            |                |  |  |  |  |
|                            | Lieferanten      |            |                |  |  |  |  |
| Produkt "1"                |                  |            | $4 - 6$        |  |  |  |  |
| Produkt "2"                |                  |            | $1 - 3$        |  |  |  |  |
| Produktmenge               |                  |            |                |  |  |  |  |
| Produkt "1"                | $25 - 49$        | Flugzeug   | $+$            |  |  |  |  |
|                            | $50 - 95$        | <b>LKW</b> |                |  |  |  |  |
| Produkt "2"                | $\overline{5-6}$ |            | $+$            |  |  |  |  |
|                            | $7 - 15$         | Schiff     | $\blacksquare$ |  |  |  |  |
|                            | Endtransport     |            |                |  |  |  |  |
| Transport_Final            |                  |            | $+$            |  |  |  |  |
| Transport_Ab_Zwischenlager |                  |            | $\blacksquare$ |  |  |  |  |
|                            | Zwischenlager    |            |                |  |  |  |  |
| Ja                         |                  |            |                |  |  |  |  |
| Nein                       |                  |            | $+$            |  |  |  |  |

*Tabelle 6.4 Zuordnung der Niveaustufen*

# <span id="page-42-0"></span>7 Auswahl des Versuchsplans

Bislang ist die Wahl der relevanten Einflussfaktoren und die Zuordnung der Niveaustufen dieser Faktoren erfolgt. In diesem Kapitel wird die Auswahl des Versuchsplans thematisiert. Dabei hängt die Auswahl auf der einen Seite von der Anzahl der zu untersuchenden Faktoren ab. Auf der anderen Seite ist die Wahl des notwendigen Detailgrades wichtig, um zeit- und kosteneffizient Simulationen auszuwerten. Dabei liegt die Wahl vollständig beim Anwender der Simulation. Dieser muss für sein spezifisches Vorhaben den Detailgrad selbst festlegen. Die Schwierigkeit liegt darin, genau zu wissen welcher Informationsverlust toleriert werden kann (vgl. Kapitel 4.2). Nachfolgend wird der Versuchsaufwand für einzelne Versuchspläne untersucht, um die Entscheidung für den geeignetsten Versuchsplan zu treffen.

Zunächst wird der Versuchsaufwand für einen vollfaktoriellen Versuchsplan betrachtet. Die grundlegende Gleichung für den Versuchsaufwand (vgl. Kapitel 4.2) dieses Versuchsplans mit Faktoren, denen lediglich zwei Niveaustufen zugeordnet worden sind, ist in diesem Fall nicht anwendbar. Grund dafür ist, wie aus Tabelle 6.4 ersichtlich, dass der Faktor "Lieferanten" mehr als zwei Niveaustufen besitzt. Eine äquivalente Gleichung ist in Kapitel 2.2 vorzufinden. Diese berücksichtigt jedoch keine Wechselwirkungen. Folgende Beziehung wird genutzt:

$$
n = m_1 \times m_2 \times m_3 \dots m_n \tag{7.1}
$$

Bei der Verwendung dieser Gleichung ist zu beachten, dass alle etwaigen Ereignisse im Ergebnis  $n_{ges}$  vorzufinden sind. Es besteht also die Möglichkeit, dass Versuchsläufe berücksichtigt werden, welche in dem Simulationsmodell nicht auftreten können. Zur Verdeutlichung ist erneut das Beispiel anhand des Faktors "Lieferanten" zu betrachten. Die genannte Gleichung berücksichtigt den Fall, dass "Lieferant1", "Lieferant2" und "Lieferant3" Produkt "1" erzeugen. Dieser Fall kann mit den getroffenen Einstellungen in der Simulation nie eintreten. Aus diesem Grund ist es erforderlich die berechnete Anzahl notwendiger Versuche  $n$  zu reduzieren. Die Berechnung der Reduktion erfolgt mithilfe der Beziehung (6.1). Nun werden lediglich die Fälle in Erwägung gezogen, welche unter keinen Umständen eintreffen können. Ist dieser Wert berechnet, so wird dieser von  $n_{\text{des}}$  subtrahiert. Das Resultat ist die wahre erforderliche Anzahl an Versuchen  $n_w$ . In der nachfolgenden Tabelle 7.1 ist die Berechnung des Versuchsaufwands am vorgegebenen Simulationsmodell dargestellt:

|               | Gesamt         | Reduktion_1 | Reduktion_2 | Endsumme   |
|---------------|----------------|-------------|-------------|------------|
| ProduktID     | 2              |             |             |            |
| Produktmenge  | $\overline{2}$ |             |             |            |
| Lieferanten   | 6              | 3           | 3           |            |
| Zwischenlager | 2              | 2           | 2           |            |
| Endtransport  | 2              | 2           | 2           |            |
| Summe:        | $96 = n_{ges}$ | 12          | 12          | $72 = n_w$ |

*Tabelle 7.1 Versuchsaufwand vollfaktorieller Versuchsplan*

Die erste Spalte "Gesamt" beinhaltet alle möglichen Versuche. Hierbei wird davon ausgegangen, dass die einzelnen Faktoren keine Abhängigkeit untereinander aufweisen. Die Summe der Versuche ergibt sich nach Gleichung (7.1).

$$
2 \times 2 \times 6 \times 2 \times 2 = 96 = n_{ges}
$$

Anschließend erfolgt die Reduktion der Gesamtmenge der Versuche, wodurch sich der tatsächliche Versuchsaufwand schließen lässt. In den Spalten "Reduktion 1" und "Reduktion 2" wird dies verdeutlicht. "Reduktion 1" beinhaltet die Möglichkeiten, bei denen das Produkt "1" von "Lieferant1" bis "Lieferant3" erzeugt wird, obwohl dieser Fall nicht eintrifft. Analog erfolgt die zweite Reduktion, "Reduktion 2", bei der die Möglichkeiten, dass das Produkt "2" von "Lieferant4" bis "Lieferant6" emittiert wird, von der Gesamtmenge subtrahiert werden. Somit ergibt sich eine Endsumme für den Versuchsaufwand eines vollfaktoriellen Versuchsplans.

$$
96 - 12 - 12 = 72 = n_w
$$

Nun folgt die Betrachtung für den Versuchsaufwand eines teilfaktoriellen Versuchsplans. Der teilfaktorielle Versuchsplan wird bei einer hohen Anzahl an Versuchen verwendet. Dabei wird der Umfang der Versuche auf ein Minimum reduziert, indem nicht alle möglichen Faktorkombinationen berücksichtigt werden. Auch wenn der Versuchsaufwand mit 72 Versuchen beim vollfaktoriellen Versuchsplan sehr überschaubar ist, ist es sinnvoll, teilfaktorielle Versuchspläne zu verwenden. Dadurch können weitere Einflussfaktoren berücksichtigt werden. Außerdem besteht die Möglichkeit das gegebene Simulationsmodell zu erweitern, ohne einen unüberschaubaren Versuchsplan zu erhalten. Zunächst muss eine Resolution für den Versuchsplan gewählt werden. Da der vollfaktorielle Versuchsplan im vorliegenden Fall keine Wechselwirkungen berücksichtigt und diese somit nicht bekannt sind, ist ein unkritischer Plan mit einer Auflösung über der Stufe III. notwendig (vgl. Kapitel 4.2). Der passende Versuchsplan kann aus der Abbildung 4.7 entnommen werden. Da jegliche Auflösungen den 2<sup>k</sup>-Plänen entsprechen, ist eine einfache Erstellung des teilfaktoriellen Versuchsplans nicht realisierbar. Grund ist, dass die Anzahl der Niveaustufen von "Lieferanten" zu groß ist. Faktoren dürfen lediglich zwei Niveaustufen besitzen, um einen funktionierenden teilfaktoriellen Versuchsplan realisieren zu können.

Somit ist die Erstellung eines teilfaktoriellen Versuchsplans nicht geeignet. Der Faktor "Lieferant" kann im reduzierten Versuchsplan nicht berücksichtigt werden. Es besteht jedoch die Möglichkeit den Faktor "Lieferanten" separat mit dem teilfaktoriellen Versuchsplan zu kombinieren. Dies ist aufgrund der Effizienz, welche teilfaktorielle Versuchspläne mit sich bringen, empfehlenswert.

## <span id="page-44-0"></span>8 Erstellung und Auswertung des Versuchsplans

Nachdem die Untersuchung der Versuchspläne im vorherigen Kapitel erfolgt ist, wird in diesem Kapitel der teilfaktorielle Versuchsplan erstellt. Anschließend werden die durch den Versuchsplan gewonnen Daten analysiert und ausgewertet.

#### <span id="page-45-0"></span>8.1 Erstellung des teilfaktoriellen Versuchsplans

Jegliche Auflösungen, die für den teilfaktoriellen Versuchsplan zur Verfügung stehen, entsprechen den 2<sup>k</sup>-Plänen. Da der Faktor "Lieferanten" für einen 2<sup>k</sup>-Plan nicht verwendbar ist, wird dieser Faktor in einem vollfaktoriellen Versuchsplan dem teilfaktoriellen Versuchsplan hinzugefügt. Um den Versuchsaufwand zu minimieren, besteht die Möglichkeit den teilfaktoriellen Versuchsplan zu minimieren. Dabei bleibt der Versuchsaufwand des vollfaktoriellen Versuchsplans, der hinzugefügt wird konstant. Der Gesamtaufwand des kombinierten Versuchsplans ist vor der Reduktion des teilfaktoriellen Versuchsplans identisch mit dem in der Tabelle 7.1 berechneten Versuchsaufwand  $n_{des}$ . Dies zeigt die folgende Rechnung:

$$
6\times 2^4=96
$$

Der Multiplikationsfaktor 2<sup>4</sup> beschreibt den Versuchsaufwand des teilfaktoriellen Versuchsplans. Der Multiplikationsfaktor 6 bildet die sechs Niveaustufen des Faktors "Lieferanten" nach. Das Resultat der Multiplikation ergibt den Gesamtaufwand des nichtreduzierten Versuchsplans. Die Reduktion des Versuchsplans erfolgt nach der Wahl der Auflösung.

Für den Versuchsplan wird eine Auflösung der Stufe IV gewählt. Dies ist die einzige Möglichkeit einen 2<sup>4</sup>-Versuchspllan zu reduzieren. Der Versuchsaufwand eines teilfaktoriellen 2<sup>4-1</sup>-Plans ist vergleichbar mit einem vollfaktoriellen 2<sup>3</sup>-Plan. Dies zeigt, dass drei Faktoren festgelegt sind und der vierte Faktor aus Wechselwirkungen zusammengesetzt wird. Nachfolgend wird dies in Tabelle 8.1 dargestellt:

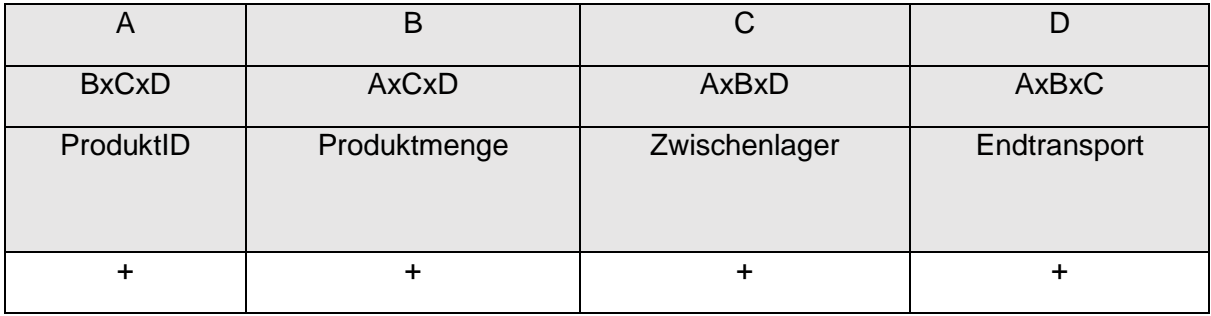

#### *Tabelle 8.1 Auszug aus Versuchsplan*

Der Vorteil der Auflösung über der Stufe IV ist ihre unkritische Anwendung. Aus der Nutzung der Auflösung Stufe IV folgt, dass die Spalte "D" aus den Wechselwirkungen der anderen Spalten "A", "B" und "C" resultiert. Somit wird "D = ABC" als Generator definiert. Analog folgt die Zuordnung der restlichen Dreifach-Wechselwirkungen. Zu beachten ist, dass eine Zuordnung wie z.B. "C =  $BCD^{\prime\prime}$  unzulässig ist, da die Spalte "C" sich nicht durch sich selbst definieren darf.

Der vollständige teilfaktorielle Versuchsplan wird im Anhang unter der Tabelle 9.1 hinterlegt. Dieser kann auf das vorliegende Simulationsmodell angewendet werden. Der vollständige Versuchsplan, welcher die Lieferanten "Lieferant1" bis "Lieferant6" mitberücksichtigt, beinhaltet neben dem in Tabelle 9.1 dargestellten teilfaktoriellen Versuchsplan einen zusätzlichen vollfaktoriellen Versuchsplan. Die Erstellung des vollfaktoriellen Versuchsplans ist durch das in Tabelle 8.1 demonstrierte Beispiel trivial. Daher wird dies nicht weiter thematisiert. Der Versuchsumfang des vollständigen Versuchsplans berechnet sich wie folgt:

#### $2^{4-1} \times 6 = 48$

Nun liegt fest, dass es insgesamt 48 Varianten im Simulationsmodell gibt, welche eine Lieferung durchlaufen kann. Um eine Auswertung der simulierten Supply Chain durchführen zu können, ist die Definition eines Abbruchkriteriums in dem nicht-terminierenden System erforderlich (vgl. Kapitel 2.2). Wichtig dabei ist, dass jede der 48 genannten Varianten häufig genug in einem Lauf vorkommt, damit statistische Unsicherheiten ausgeschlossen werden können (vgl. Kapitel 2.2). Dazu wird die Anzahl der Varianten mit dem Faktor 100 multipliziert, damit gewährleistet ist, dass jede Variante einige duzend Male in einem Lauf auftritt. Daraus folgt:

#### $48 \times 100 = 4800$

Es werden also 4800 Zustellungen von Lieferungen pro Lauf simuliert. Die Umsetzung in Plant Simulation ist simpel. Durch das betätigen des "Play"-Buttons im Ereignisverwalter wird der Start der Simulation eingeleitet. Der Abbruch nach 4800 zugestellten Lieferungen erfolgt ebenfalls durch den Anwender. Dieser muss nach 4800 zugestellten Lieferungen erneut den "Play"-Button im Ereignisverwalter betätigen, um die Simulation anzuhalten. Um eine Vorstellung von der Zeit zu erhalten, welche pro Lauf benötigt wird, ist für die Projektarbeit dieser Lauf in Plant Simulation simuliert worden. Die Simulation ist auf einem Rechner mit folgenden Leistungsdaten abgespielt worden:

- Prozessor: Intel Core i7-6700HQ CPU @ 2.6GHz
- Grafikkarte: NVIDIA GeForce GTX 960M
- Arbeitsspeicher: 8 GB
- Betriebssystem: Windows 10, 64-Bit

Mit diesem Rechner dauert die Berechnung von einem Lauf mit den genannten Eigenschaften ca. 1:20 min. Wie zu erkennen ist, ist es möglich in sehr kurzer Zeit Datenlandschaften zu generieren. Nachdem nun ein Lauf in Plant Simulation durchgeführt worden ist, muss dieser für die weitere Auswertung exportiert werden. Dies wird durch das Betätigen des "Export .xlsx"-Buttons realisiert. Nun liegen die Daten aus der Simulation als Datei vor, welche in "Microsoft Excel" weiterverarbeitet werden kann. Dies muss extern geschehen, da Plant Simulation keine

Möglichkeit zur Auswertung von Daten bietet. Bevor jedoch mit der Auswertung fortgeführt wird, werden zunächst zwei weitere Läufe aufgenommen. Dies hat den Grund, dass der Seedwert während eines Laufs konstant bleibt. Um auch in diesem Aspekt statistische Sicherheit zu gewinnen werden in den nächsten zwei Läufen die Seedwerte variiert. Dazu wird lediglich der "Zurücksetzen"-Button betätigt und es wird automatisch ein anderer Seedwert generiert. Anschließend werden zwei weitere Dateien für "Microsoft Excel" bereitgestellt. Ihre Auswertung erfolgt nacheinander.

## <span id="page-47-0"></span>8.2 Auswertung

Diese Projektarbeit beschränkt sich auf den Versuch, welcher in Tabelle 8.1 dargestellt ist. Dem liegt zu Grunde, dass der Umfang für eine vollständige Analyse zu groß wäre um in einer Projektarbeit durchgeführt und vorgestellt zu werden. Deshalb wird anhand des genannten Versuches die Vorgehensweise demonstriert. Analog lassen sich die übrigen 47 Versuche auswerten und im Nachhinein miteinander vergleichen. Dies ist für die Effektberechnung eines Versuchsplans notwendig. Daher wird es in dieser Projektarbeit nicht möglich sein eine Effektberechnung durchzuführen. Es werden lediglich Tendenzen erschlossen. Schon die Auswertung eines einzelnen Versuchs in Plant Simulation ist mit großem Aufwand verbunden. Um dies nachvollziehen zu können, ist die Problematik in der Abbildung 9.1 im Anhang dargestellt. In Abbildung 9.1 ist eine in Microsoft Excel importierte Datei zu sehen, welche das Resultat eines Laufs in Plant Simulation ist. Es ist zu erkennen, dass bei 4800 Zustellungen von Lieferungen die Übersicht verloren geht. Aus den 4800 Zeilen in Microsoft Excel muss der Anwender nun manuell diejenigen Zeilen filtern, die die auszuwertenden Versuche aus dem Versuchsplan beinhalten. Dies ist für die Projektarbeit durchgeführt worden. Dazu ist aus allen drei Läufen jede Zeile der Ausgabe von Plant Simulation nach dem in Tabelle 8.1 dargestellten Versuch abgesucht worden. Dabei sind pro Lauf 30 Versuche, die der Niveaustufenzuordnung aus der Tabelle 8.1 entsprechen, extrahiert worden.

In der nachfolgenden Tabelle 8.2 wird dargestellt, welche Bedeutung der Versuch in Bezug auf das gegebene Simulationsmodel hat.

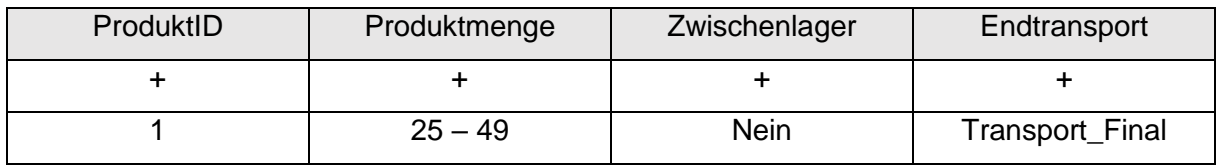

*Tabelle 8.2 Beispielhafter Versuch*

Es werden also die Zeilen herausgesucht, in welchen Produkt "1" per Flugzeug transportiert wird. Dies geschieht ohne Zwischenlagerung. Die Lieferung gelangt also vom Umschlagspunkt direkt auf den endgültigen Transportweg. Der in Tabelle 8.2 gezeigte Versuch ist also die schnellste Möglichkeit im gegebenen Simulationsmodell eine Lieferung zu transportieren. Nun

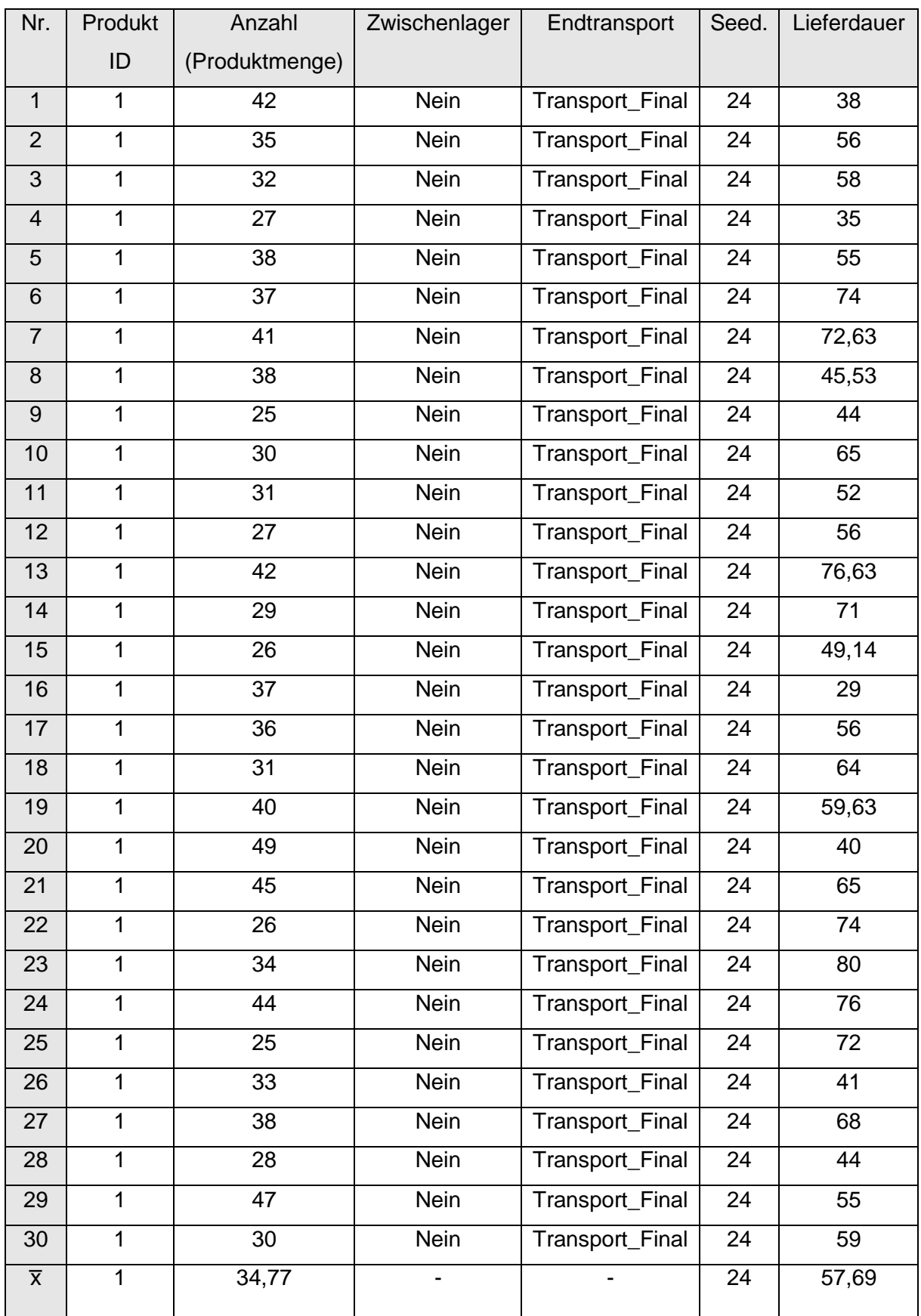

ist deutlich, welcher Versuch beispielhaft in dieser Projektarbeit ausgewertet wird. In der folgenden Tabelle 8.3 sind 30 Versuche aus den 4800 Versuchen manuell extrahiert worden.

*Tabelle 8.3 Extrahierte Versuche*

Das manuelle heraussuchen und herausschreiben hat ca. zwölf Minuten in Anspruch genommen. Neben der Unübersichtlichkeit der ausgegebenen Daten, ist der Zeitaufwand eine weitere Problematik, welche Plant Simulation mit sich bringt. Plant Simulation generiert zwar innerhalb von 1:20 min. 4800 Versuche, unterstützt aber keine weitere Auswertung. Dies hat einen hohen Zeitaufwand zu Folge. In der Tabelle 8.3 ist lediglich ein Lauf abgebildet. Dieser Lauf enthält bei jedem Versuch den selben Seedwert. Deshalb ist es notwendig mindestens zwei weitere Läufe zu analysieren. Diese zwei Läufe weisen jeweils einen unterschiedlichen Seedwert auf. Deren Versuche sind im Anhang in der Tabelle 9.2 und in der Tabelle 9.3 enthalten. Für diese zwei Versuche wird ebenfalls ein Zeitaufwand von ca. zwölf Minuten kalkuliert. Es werden also  $3 \times 12 = 36$  Minuten für die Auswertung eines Laufs benötigt. Hochgerechnet auf 48 Versuche resultiert eine Gesamtzeit von

 $48 \times 36$  Minuten = 1728 Minuten  $\approx 29$  Stunden

Es ist also offensichtlich, dass bei großen Datenmengen Plant Simulation für die Auswertung ungeeignet ist.

In der letzten Zeile der Tabelle 8.3 ist das Arithmetische Mittel der Produktmenge und der Lieferdauer dargestellt. Dies ist auch für die zwei restlichen Versuche durchgeführt worden. In der folgenden Tabelle 8.4 werden die drei Läufe einander gegenübergestellt.

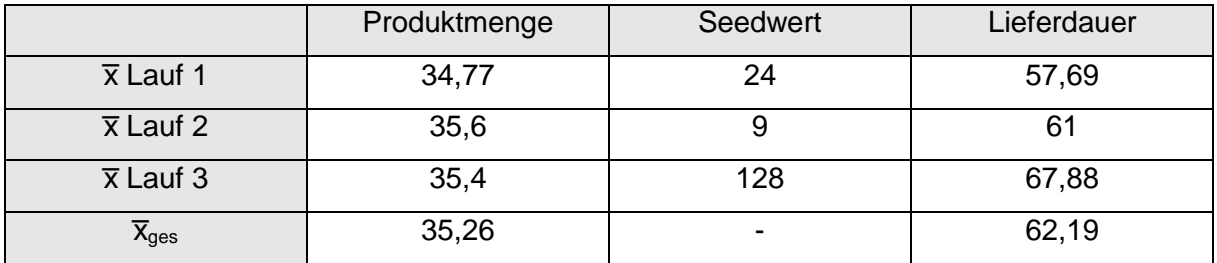

#### *Tabelle 8.4 Gegenüberstellung der Läufe*

Es ist das Arithmetische Mittel  $\overline{x}_{ges}$  bestimmt worden. Dieser ist der Mittelwert aus den Mittelwerten "x Lauf 1", "x Lauf 2" und "x Lauf 3". Die durchschnittliche Produktmenge liegt somit bei 35,26. Die durchschnittliche Lieferdauer hingegen liegt bei 62,19 Stunden.

Die an nur einem Versuch demonstrierte Vorgehensweise zur Auswertung wird für die übrigen 47 Versuche analog verwendet. Anschließend kann eine Effektberechnung durchgeführt werden. Erst dann können Aussagen über die im Versuchsplan dargestellten Faktoren getroffen werden.

## <span id="page-50-0"></span>9 Zusammenfassung und Fazit

Gegenstand der vorliegenden Arbeit ist die Planung, Dokumentation und Durchführung von Data-Farming-Experimenten an einem gegebenen Simulationsmodell in Plant Simulation. Das vorgegebene Modell bildet eine Supply Chain nach, welche ausgewertet wird.

Ziel der Auswertung ist die Analyse der Einflussgrößen in dem Simulationsmodell. Die Einflussgrößen haben einen unterschiedlich starken Effekt auf die Ergebnisse der Simulationsexperimente. Aus diesem Grund wird mit Hilfe der Auswertung und Analyse des Simulationsmodells die Gewichtung der einzelnen Einflussgrößen ermittelt.

Die nachgebildete Supply Chain in dem vorgegebenen Simulationsmodell ist ein nichtterminierendes System. Der Anwender muss also selbst ein sinnvolles Abbruchkriterium festlegen. Es ist wichtig zu wissen wie viele Versuche pro Lauf erforderlich sind, um aussagekräftige Ergebnisse zu erhalten. Dieses Wissen erlangt man durch die Nutzung von Versuchsplänen. Dazu muss untersucht werden welcher Versuchsplan am geeignetsten ist. Bezüglich des vorgegebenen Simulationsmodells liegen zwei mögliche Versuchspläne vor. Dabei handelt es sich zum einen um den vollfaktoriellen Versuchsplan und zum anderen um den teilfaktoriellen Versuchsplan. Um die Entscheidung für einen der beiden Versuchspläne zu treffen, werden die Versuchsaufwände untersucht. Ergebnis dieser Untersuchung ist, dass der teilfaktorielle Versuchsplan besser für die Auswertung der Einflussgrößen geeignet ist. In diesem Versuchsplan werden 48 Versuche unterschieden. Um statistische Sicherheit zu gewährleisten wird dieser Wert mit dem Faktor 100 multipliziert. Somit ist das Abbruchkriterium für das nicht-terminierende System festgelegt. Der Anwender muss die Simulation nach 4800 Versuchen pro Lauf manuell stoppen. Es werden drei Läufe ausgewertet, welche sich lediglich in dem Seedwert unterscheiden. Die Variation der Seedwerte ist notwendig, damit nicht bei jedem Simulationslauf dieselben Daten ausgegeben werden. Damit ist das Generieren der Daten abgeschlossen. Das Generieren der Daten hat pro Lauf lediglich 1:20 in Anspruch genommen.

Um die Daten auszuwerten werden sie in eine " .xlsx"-Datei exportiert. Dies ermöglicht die Auswertung in dem Programm "Microsoft Excel". Dabei ist festzustellen, dass die Ausgabe aus Plant Simulation in Microsoft Excel sehr unübersichtlich dargestellt wird. Die 48 unterschiedlichen Versuche müssen manuell herausgesucht werden. In der Projektarbeit wird aufgrund des Aufwands lediglich ein Versuch näher untersucht. Dazu werden aus den drei unterschiedlichen Läufen derselbe Versuch 30 Mal aus der Ausgabe heraus gesucht und daraus Mittelwerte gebildet. Dies hat 36 Minuten in Anspruch genommen. Für die Effektberechnung sind jedoch alle 48 Versuche erforderlich. Dies würde hochgerechnet 29 Stunden in Anspruch nehmen. Es wird deutlich, dass Plant Simulation den Nachteil mit sich bringt keine passende Funktion zur Auswertung der Daten zu besitzen. So werden zwar schnell sehr viele Daten generiert, jedoch ist dafür die Auswertung sehr Zeitaufwendig.

In dieser Projektarbeit ist die Auswertung an einem Versuch demonstriert worden. Die Auswertung der übrigen Versuche erfolgt analog. Auf Grund des erforderlichen Zeitaufwandes werden nicht alle Versuche ausgewertet. Diese Projektarbeit schafft die Grundlage für die weiteren Analysen. Dabei kann das in dieser Projektarbeit gewonnene Wissen vielfältig genutzt werden. Mit ihrer Hilfe können weitere Analysen fortgeführt werden. Dadurch wächst die gewonnene Datenlandschaft für das Data Farming kontinuierlich und es können immer präzisiere Aussagen über die Supply Chain getroffen werden.

## <span id="page-52-0"></span>Literaturverzeichnis

- [BAN11] Bangsow, Steffen: Praxishandbuch Plant Simulation und Simtalk. München: Carl Hanser Verlag, 2011
- [CRO10] Croarkin, Carroll; Tobias, Paul; Filliben, Jack; Hembree, Barry; Guthrie, Will; Prins, Jack: NIST/SEMATCH e-Handbook of Statistical Methods, 2010
- [GIE05] Gies, Christian: Evaluation der Prozesseinflussgrößen beim Fließlochformen mittels DoE. Universität Kassel, Fachbereich: Maschinenbau, Dissertation, 2005
- [HES95] Hesse, Stefan: Lexikon Handhabungseinrichtungen und Industrierobotik. Verlag: expert (Mai 1995)
- [HOR97] Horne, Gary E.: Meyer, Ted E.: Data Farming: Discovering Surprise, Proceedings of the year 2004 Winter Simulation Conference, 2004
- [JÜN89] Jünnemann, Reinhardt: Materialfluss und Logistik. Verlag: Berlin [u.a.]: Springer, 1989
- [KER02] Kerner, Axel: Modellbasierte Beurteilung der Logistikleistung von Prozessketten. Verlag: S.I. : s.n. , 2002
- [KLE13] [KLE13] Kleppmann, Wilhelm: Versuchsplanung: Produkte und Prozesse optimieren. 8. Auflage, München: Carl Hanser Verlag, 2013
- [KLE14] Klein, Bernd: Versuchsplanung–DoE: Einführung in die Taguchi/ Shainin-Methodik. 4 Auflage, Berlin: De Gruyter Oldenbourg, 2014
- [KOC10] Koch, Jan: Qualitätsmanagement in Logistikunternehmen: Eine empirische Untersuchung (Supply Chain, Logistics and Operations Management). Lohmar: Josef Eul Verlag, 2010
- [NOC91] Noche, Bernd: Marktspiegel Simulationstechnik. Köln: Verl. TÜV Rheinland, 1991
- [PID04] Pidd, Michael: Computer Simulation in management science. Verlag: John Wiley & Sons Ltd; Auflage: 3 Sub (August 1992)
- [RAB01] Rabe, Markus: Handlungsanleitung Simulation in Produktion und Logistik. Erlangen: SCS, European Publ. House, 2001
- [RAB08] Rabe, Markus; Wenzel Sigrid; Spieckermann Sven: Verifikation und Validierung für die Simulation in Produktion und Logistik. Berlin Heidelberg: Springer-Verlag, 2008
- [RAB15] Grundlagen der Simulationstechnik; Vorlesung; Markus Rabe
- [RAS08] Rasch, Dieter; Herrendörfer, Günter; Bock Jürgen; Victor, Norbert.; Guiard, Volker: Verfahrensbibliothek: Versuchsplanung und auswertung. 2. Auflage, Berlin: De Gruyter Oldenbourg, 2008

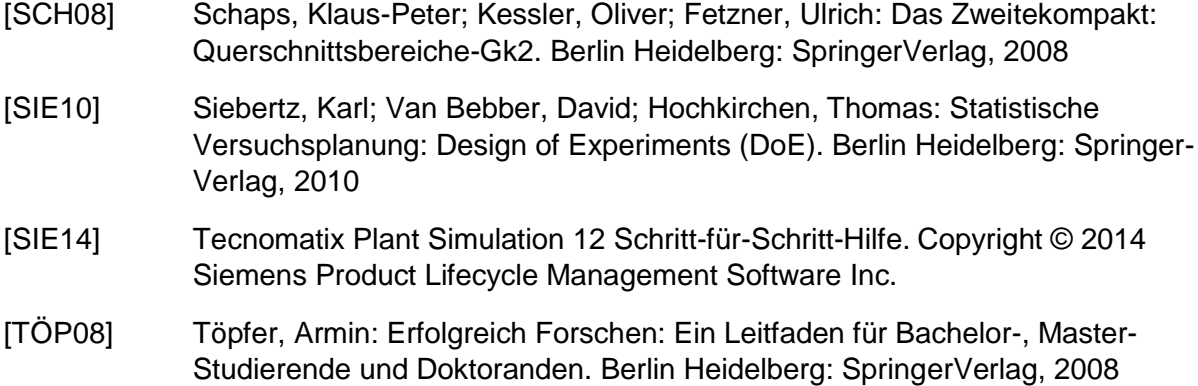

# <span id="page-54-0"></span>Anhang

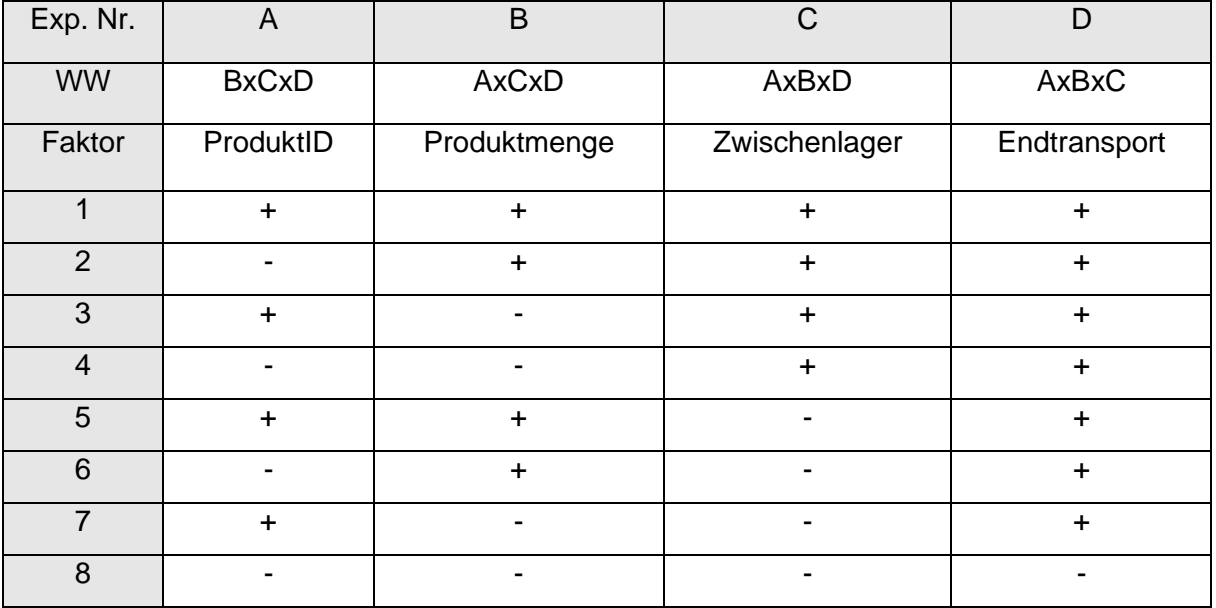

*Tabelle 9.1 teilfaktorieller Versuchsplan*

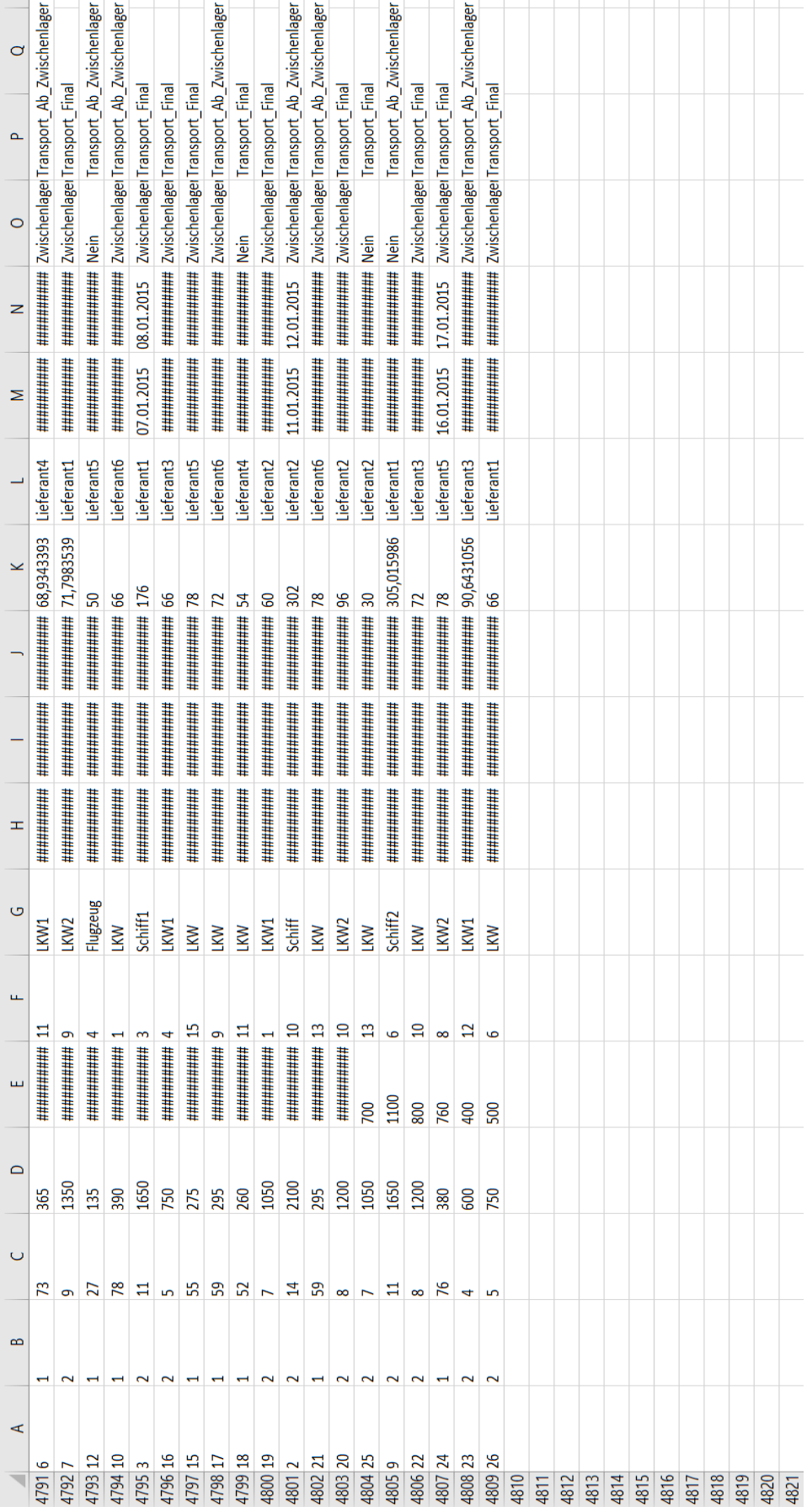

*Abbildung 9.1 Output in Excel*

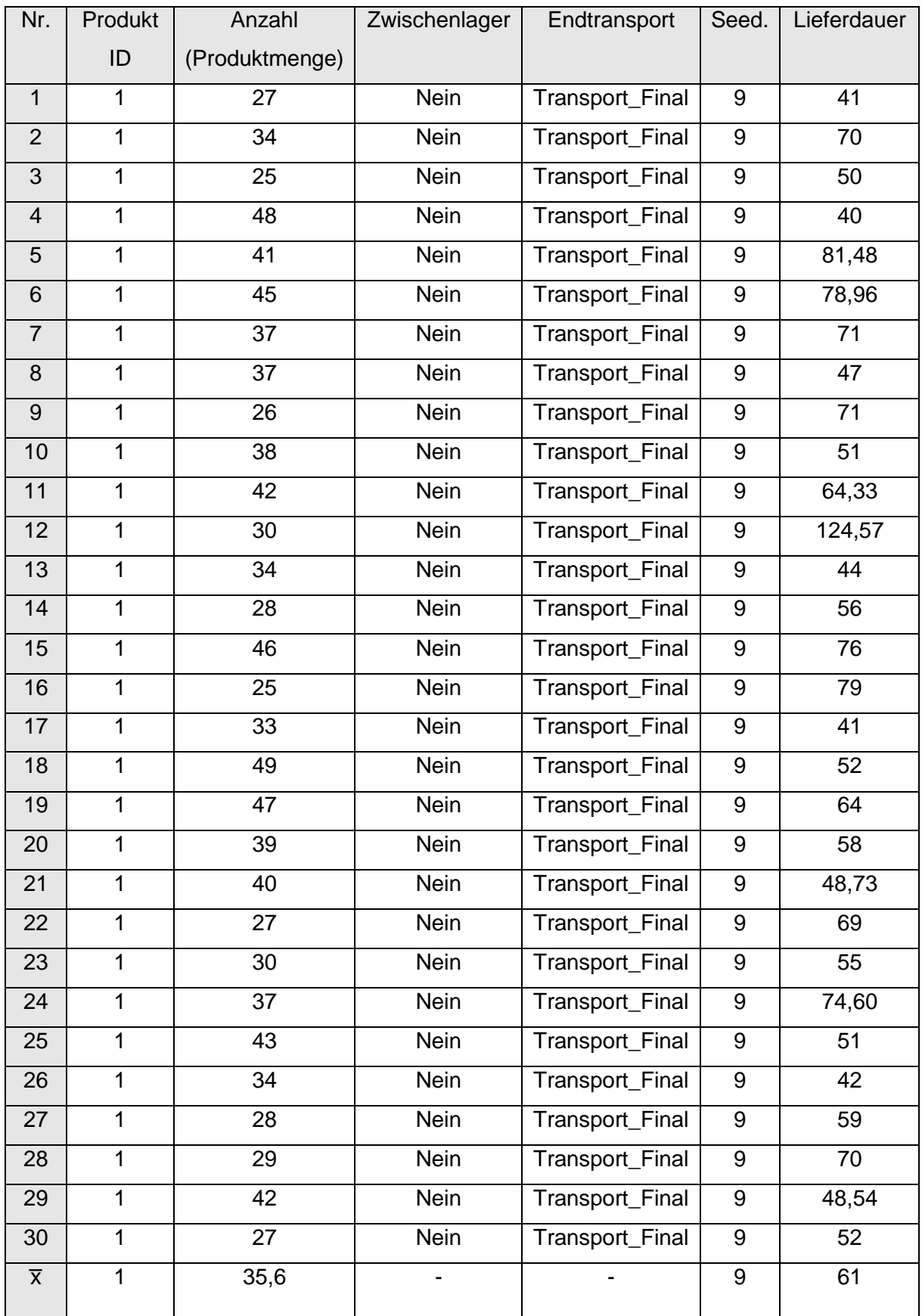

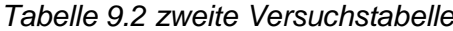

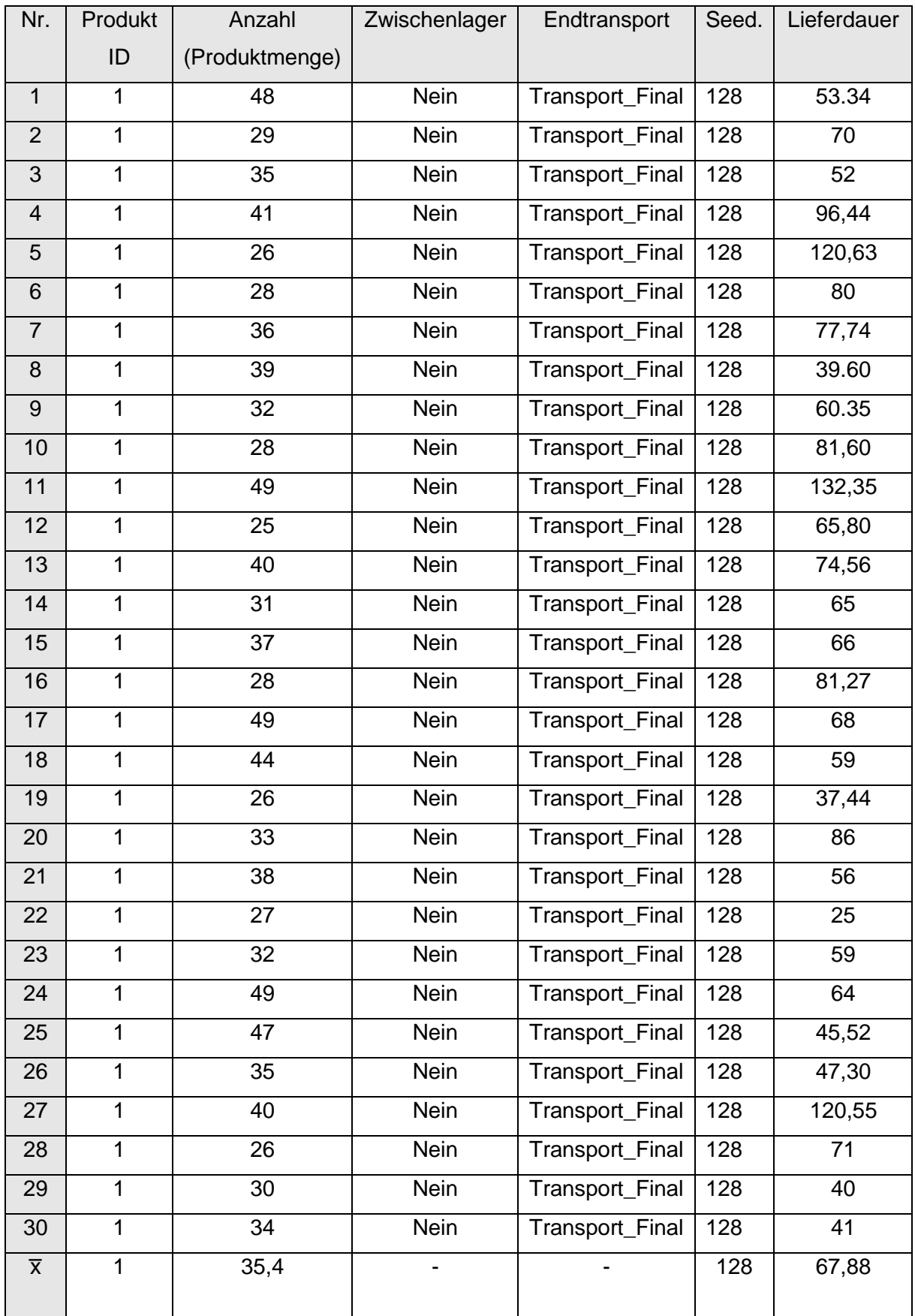

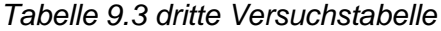